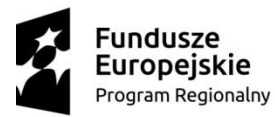

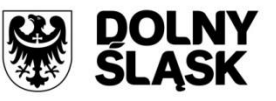

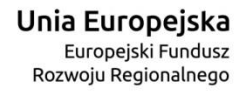

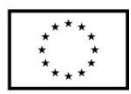

# **Regulamin konkursu**

## **Regionalny Program Operacyjny Województwa Dolnośląskiego 2014-2020**

## **Oś priorytetowa 1 Przedsiębiorstwa i innowacje**

#### **Działanie 1.3 Rozwój przedsiębiorczości**

**Poddziałanie 1.3.4 Rozwój przedsiębiorczości – ZIT AW**

**Schemat 1.3 A Przygotowanie terenów inwestycyjnych**

**Nr naboru RPDS.01.03.04-IP.03-02-145/16**

**Schemat 1.3 B Wsparcie infrastruktury przeznaczonej dla przedsiębiorców**

**Nr naboru RPDS.01.03.04-IP.03-02-146/16**

Wałbrzych, listopad 2016

#### **Skróty i pojęcia stosowane w Regulaminie i załącznikach**

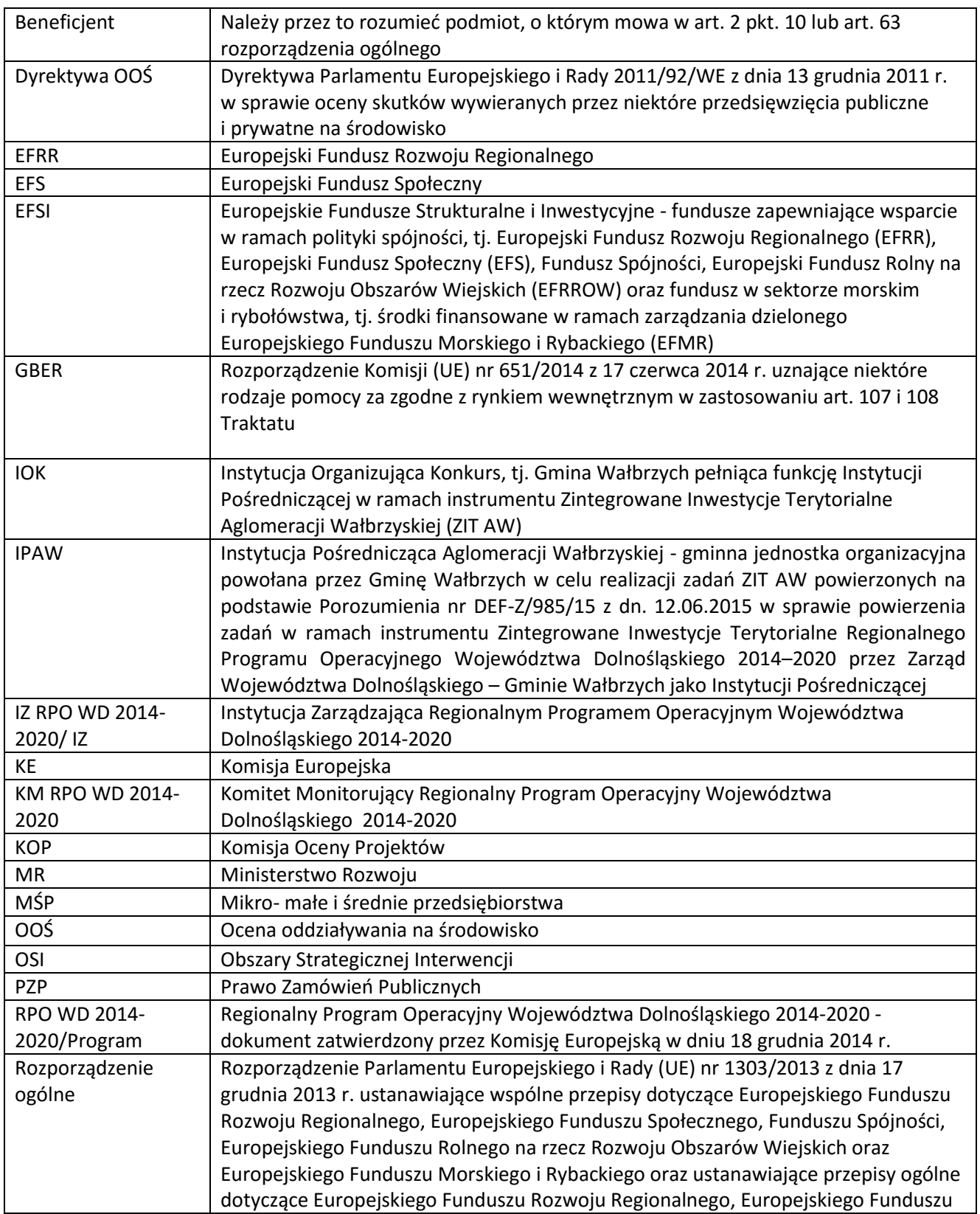

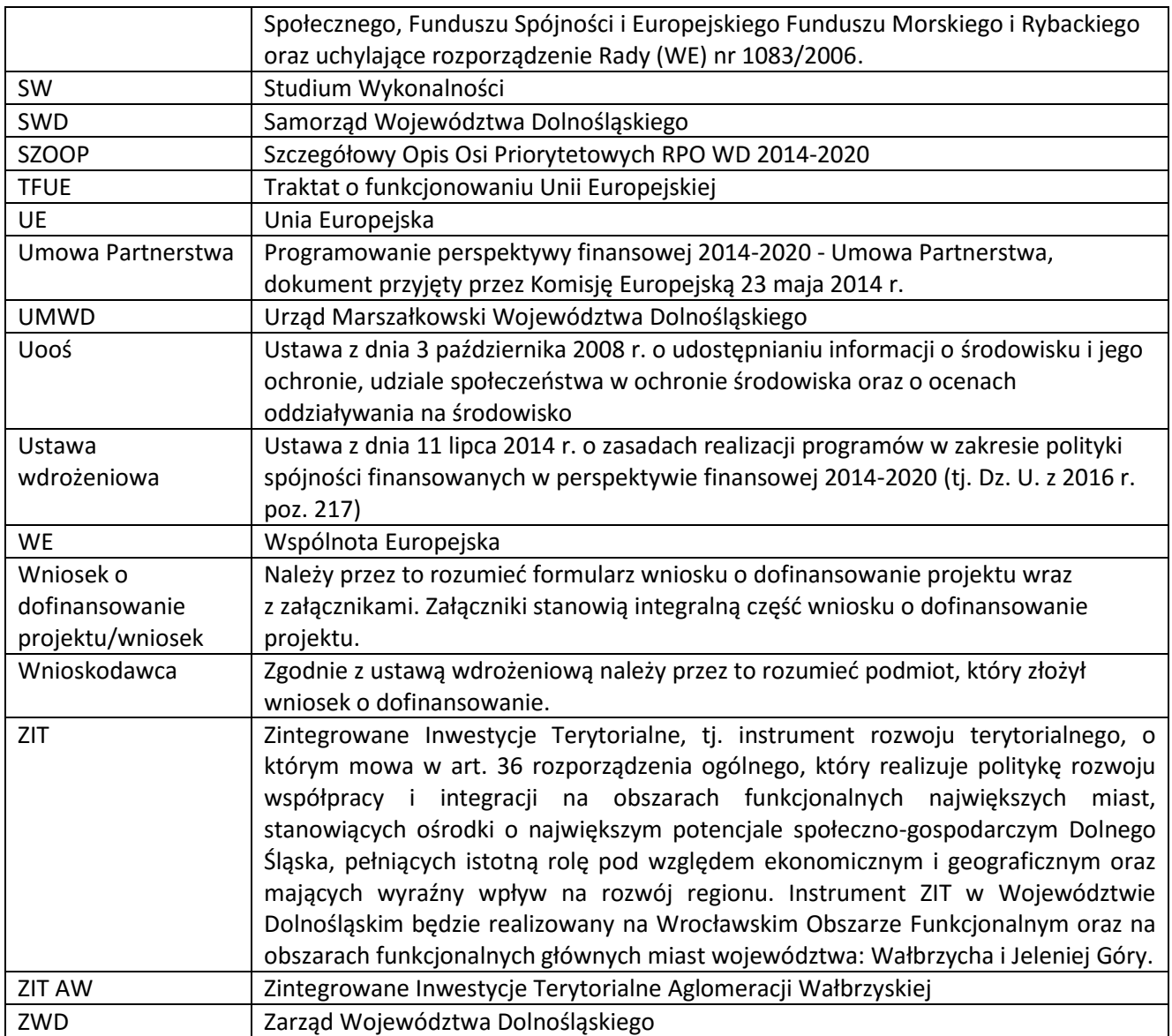

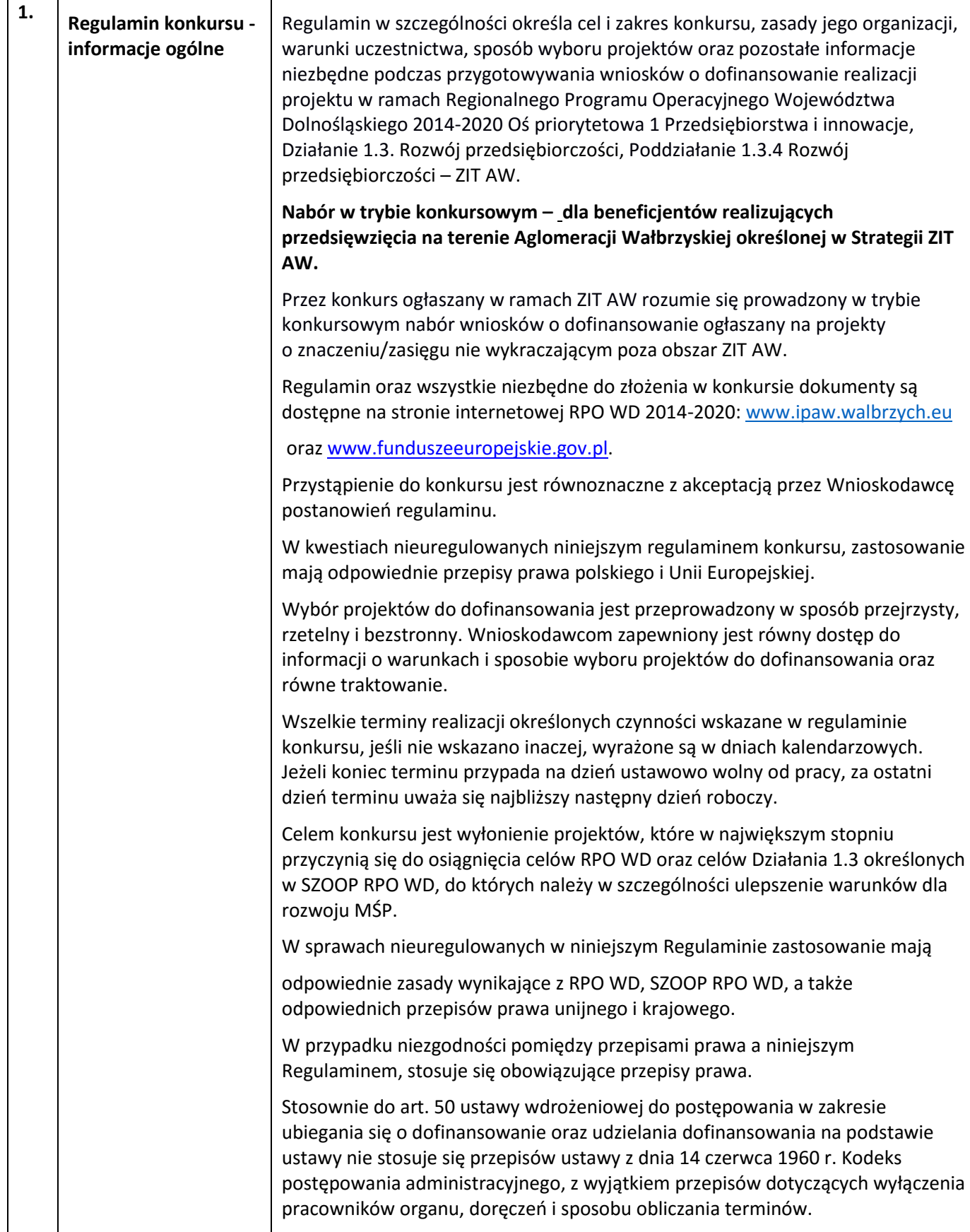

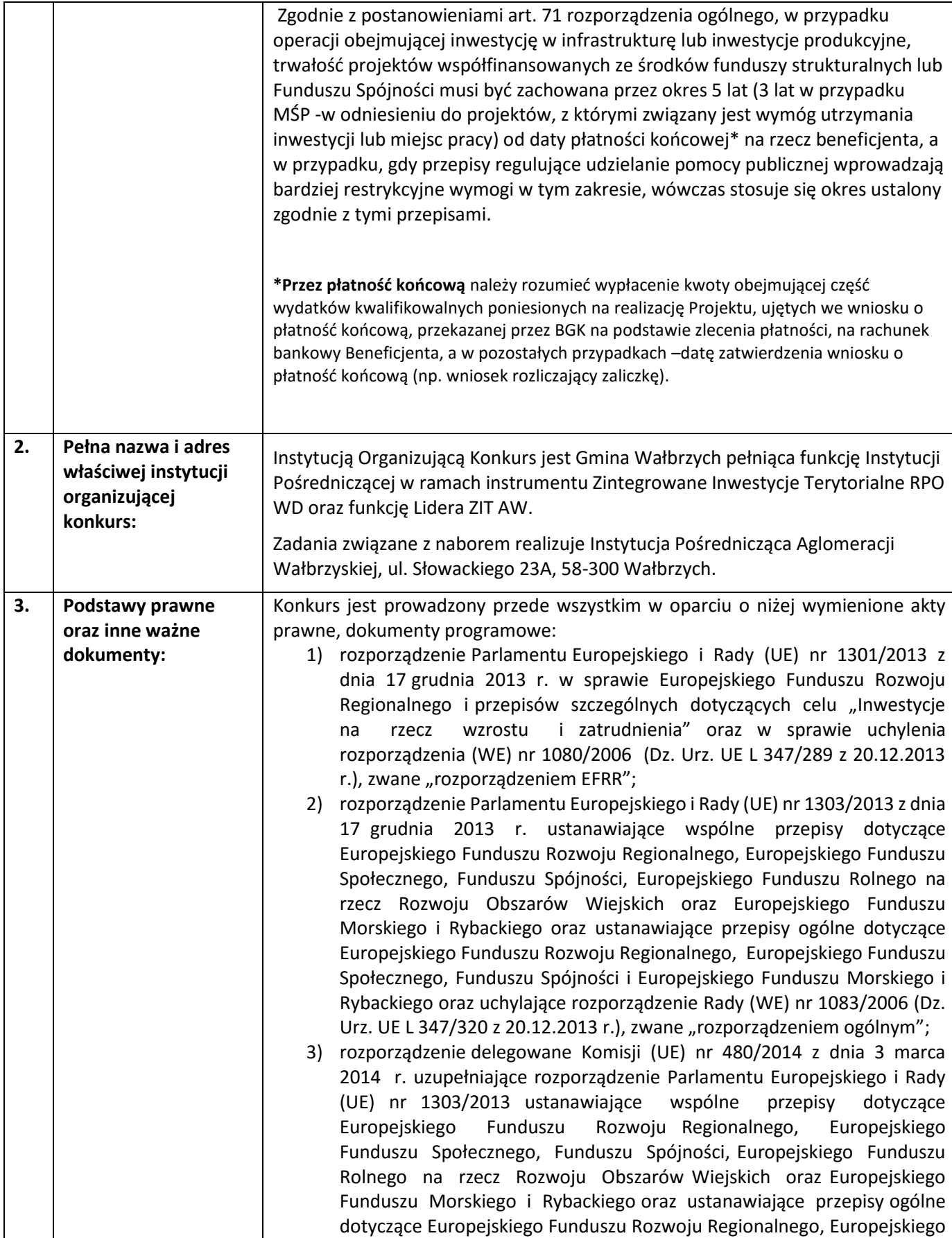

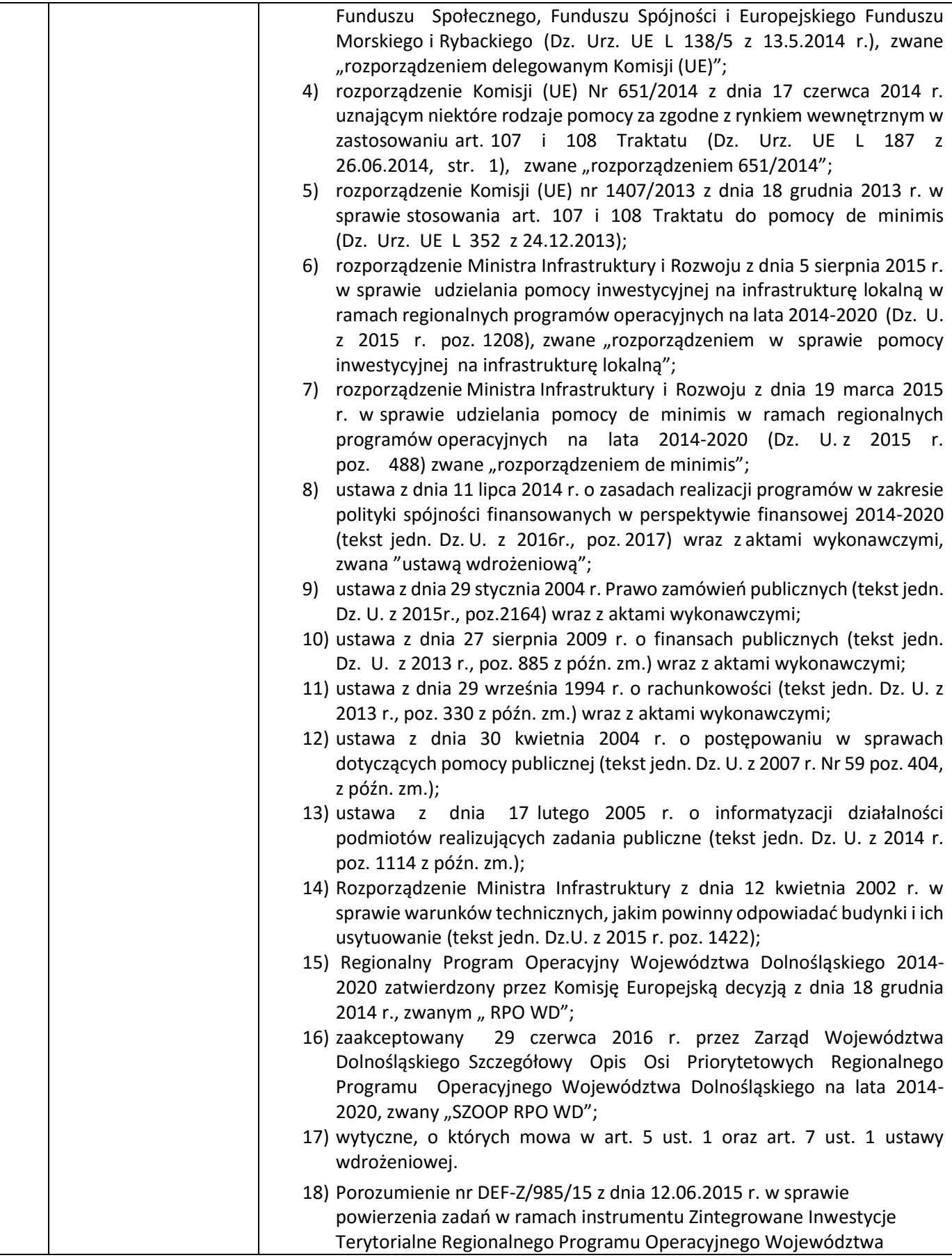

|    |                                                                                 | Dolnośląskiego 2014-2020 przez Zarząd Województwa Dolnośląskiego -<br>Gminie Wałbrzych jako Instytucji Pośredniczącej;<br>19) Strategia Zintegrowanych Inwestycji Terytorialnych Aglomeracji<br>Wałbrzyskiej przyjęta przez Prezydenta Miasta Wałbrzycha w dniu<br>21.01.2016r., pozytywnie zaopiniowana przez Zarząd Województwa<br>Dolnośląskiego dnia 02.03.2015r. w zakresie możliwości finansowania ZIT<br>z Regionalnego Programu Operacyjnego Województwa Dolnośląskiego<br>2014-2020 (RPO WD) oraz przez Ministra Rozwoju w dniu 23.03.2016r. w<br>zakresie zgodności Strategii ZIT z Umową Partnerską, zwaną dalej       |
|----|---------------------------------------------------------------------------------|----------------------------------------------------------------------------------------------------|
|    |                                                                                 | Strategią ZIT.                                                                                                    |
| 4. | Przedmiot konkursu,<br>w tym typy projektów<br>podlegających<br>dofinansowaniu: | Przedmiotem konkursu są typy projektów w ramach Osi priorytetowej 1<br>Przedsiębiorstwa i innowacje RPO WD 2014-2020, określone dla Działania 1.3,<br>Poddziałania 1.3.4 Rozwój przedsiębiorczości - ZIT AW, którego celem<br>szczegółowym jest ulepszenie warunków dla rozwoju MŚP.<br>W RAMACH KONKURSU MOŻLIWE SĄ DO REALIZACJI PROJEKTY W DWÓCH<br>SCHEMATACH: 1.3 A i 1.3 B <sup>1</sup>                                                                                                    |
|    |                                                                                 | Schemat 1.3.A Przygotowanie terenów inwestycyjnych <sup>2</sup> :<br>W zakresie infrastruktury służącej MSP wsparcie otrzymają projekty dotyczące<br>zagospodarowania terenów pod działalność gospodarczą, w tym na cele stref<br>aktywności gospodarczej i parków biznesu, np.:                                                                                                    |
|    |                                                                                 | uporządkowanie i przygotowanie terenów (np. prace studyjno-<br>koncepcyjne; badania geotechniczne, archeologiczne; rozbiórka;<br>usuwanie zarośli, krzewów, drzew; wywóz odpadów; niwelacja terenu;<br>wymiana ziemi);<br>kompleksowe lub częściowe uzbrojenie terenu <sup>3</sup> (np. kompleksowe<br>wyposażenie w sieci: elektroenergetyczną, gazową, wodociągową,<br>kanalizacyjną, ciepłowniczą i telekomunikacyjną lub dozbrojenie terenu<br>w brakujące media);<br>budowa nowych lub adaptacja (przebudowa, rozbudowa) istniejących<br>budynków, np. hal produkcyjnych (wyłącznie jako element uzupełniający<br>projektu); |

 $1$  Nie ma możliwości składania tego samego wniosku o dofinansowanie w obu schematach.

<sup>2</sup> Poprzez tereny inwestycyjne rozumie się wyłącznie tereny przeznaczone pod prowadzenie działalności gospodarczej (np. mogą to być tereny inwestycyjne zlokalizowane w strefach ekonomicznych czy też oferowane przez gminy i przeznaczone w miejscowym planie zagospodarowania przestrzennego pod działalność gospodarczą, w tym usługi turystyczne).

<sup>&</sup>lt;sup>3</sup> Zgodnie z definicją "uzbrojenia terenu" zawartą w art. 2 pkt. 13 ustawy z dnia 27 marca 2003 r. o planowaniu i zagospodarowaniu przestrzennym (Dz.U. z 2003 r., Nr 80 poz. 717, z późn. zm.): przez "uzbrojenie terenu" należy rozumieć drogi, obiekty budowlane, urządzenia i przewody, o których mowa w art. 143 ust. 2 ustawy z dnia 21 sierpnia 1997 r. o gospodarce nieruchomościami (zgodnie z art. 143 ust. 2 ustawy o gospodarce nieruchomościami *przez budowę urządzeń infrastruktury technicznej rozumie się budowę drogi oraz wybudowanie pod ziemią, na ziemi albo nad ziemią przewodów lub urządzeń wodociągowych, kanalizacyjnych, ciepłowniczych, elektrycznych, gazowych i telekomunikacyjnych*) (Dz.U. z 1997 r, Nr 115 poz. 741, z późn. zm.).

| zakup gruntu w celu stworzenia i uzbrojenia terenów pod inwestycje<br>(wyłącznie jako uzupełniający element projektu);<br>budowa, modernizacja wewnętrznej infrastruktury komunikacyjnej <sup>4</sup><br>(wyłącznie jako uzupełniający element projektu) – niekwalifikowalne są<br>wydatki na zewnętrzną infrastrukturę komunikacyjną;<br>działania informacyjno-promocyjne, dotyczące rozpowszechniania<br>informacji o możliwościach inwestycyjnych na terenie województwa<br>(wyłącznie jako uzupełniający element projektu i w zakresie związanym<br>z jego realizacją). |
|----------------------------------------------------------------------------------------------------|
| W zakresie schematu 1.3.A możliwe jest powiązanie interwencji z działaniem 6.3<br>RPO WD (schemat 6.3.C)                                                                                                    |
| Tereny objęte projektem muszą być przeznaczone pod działalność produkcyjną<br>lub usługową (zgodnie z postanowieniami miejscowego planu zagospodarowania<br>przestrzennego lub decyzją o warunkach zabudowy i zagospodarowania terenu <sup>5</sup><br>$6$ ), z wyłączeniem możliwości lokowania obiektów mieszkaniowych <sup>7</sup> i<br>wielkopowierzchniowych sklepów (powyżej 400 m <sup>2</sup> ).                                                                                                    |
| Projekty mogą dotyczyć tworzenia nowej strefy inwestycyjnej lub poszerzania /<br>rozbudowy strefy już istniejącej poprzez przyłączenie do niej innych działek.                                                                                                    |
| Dopuszcza się projekty dotyczące terenów inwestycyjnych obejmujących<br>przylegające do siebie działki, działki sąsiadujące (np. przedzielone drogą) lub<br>terenów obejmujących działki rozproszone, zlokalizowane w kilku miejscach<br>gminy.                                                                                                    |
| Wnioskodawca jest zobowiązany – ze środków własnych lub w ramach projektu<br>komplementarnego finansowanego ze środków EFRR <sup>8</sup> – zapewnić właściwy<br>dostęp do terenów inwestycyjnych (tj. zewnętrzną infrastrukturę komunikacyjną<br>włączającą teren w istniejącą sieć transportową – drogową lub kolejową).                                                                                                    |

<sup>4</sup> Zgodnie z definicją dróg wewnętrznych zawartą w art. 8 ust. 1 ustawy z dnia 21 marca 1985 r. o drogach publicznych (Dz.U. z 1985 r., Nr 14 poz. 60, z późn. zm.): *Drogi, drogi rowerowe, parkingi oraz place przeznaczone do ruchu pojazdów, niezaliczone do żadnej z kategorii dróg publicznych i niezlokalizowane w pasie drogowym tych dróg są drogami wewnętrznymi*.

<sup>5</sup> Zgodnie z art. 4 ust. 2 ustawy z dnia 27 marca 2003 r. o planowaniu i zagospodarowaniu przestrzennym (Dz.U. z 2003 r., Nr 80 poz. 717).

<sup>6</sup> W sytuacji, gdy teren nie został jeszcze ujęty w planie, dopuszcza się przedstawienie przez wnioskodawcę uchwały gminy o przystąpieniu do uchwalenia miejscowego planu zagospodarowania przestrzennego lub o przystąpieniu do zmian w miejscowym planie zagospodarowania przestrzennego.

 $7$  Przez "obiekty mieszkaniowe" należy rozumieć budynki mieszkalne w rozumieniu Rozporządzenia Ministra Infrastruktury z dnia 12 kwietnia 2002 r. w sprawie warunków technicznych, jakim powinny odpowiadać budynki i ich usytuowanie (czyli budynki mieszkalne wielorodzinne i budynki mieszkalne jednorodzinne). Wyłączeniu nie podlegają budynki zamieszkania zbiorowego (w rozumieniu ww. rozporządzenia), jeśli służą prowadzeniu działalności gospodarczej MŚP.

<sup>&</sup>lt;sup>8</sup> Projekty obejmujące budowę/przebudowę/modernizację dróg lokalnych w celu udostępnienia terenów inwestycyjnych są możliwe do realizacji w ramach działania 6.3 RPO WD, schemat 6.3.C, na warunkach tam określonych.

| Projekty nie mogą powielać już istniejącej infrastruktury, chyba że limit dostępnej<br>powierzchni o podobnych parametrach na terenie danej gminy został<br>wyczerpany.                                                                                                    |
|----------------------------------------------------------------------------------------------------|
| Preferencyjnie traktowane będą:                                                                                                    |
| projekty realizowane na nieużytkach <sup>9</sup> , terenach zdegradowanych <sup>10</sup> ,<br>٠<br>terenach zlokalizowanych w pobliżu inwestycji transportowych;<br>projekty rewitalizacyjne ujęte w programie rewitalizacji danej gminy,<br>który znajdzie się na wykazie IZ RPO WD;<br>projekty wnoszące większy niż wymagany minimalny wkład własny.<br>$\bullet$                                                                                     |
| Schemat 1.3.B Wsparcie infrastruktury przeznaczonej dla przedsiębiorców:                                                                                                    |
| W zakresie projektów inwestycyjnych dotyczących tworzenia infrastruktury<br>przeznaczonej dla przedsiębiorców (np. inkubatorów przedsiębiorczości, parków<br>biznesu):                                                                                                    |
| budowa / rozbudowa / przebudowa infrastruktury, wraz<br>z kompleksowym uzbrojeniem terenu przeznaczonego pod działalność<br>gospodarczą i infrastrukturą towarzyszącą (np. parkingi, drogi<br>wewnętrzne itp.);<br>zakup środków trwałych oraz wartości niematerialnych i prawnych,<br>niezbędnych do prawidłowego funkcjonowania wspieranej<br>infrastruktury.<br>Wsparcie projektów będzie możliwe pod warunkiem spełnienia następujących<br>warunków: |
| projekt jest zgodny ze zdefiniowanymi potrzebami MŚP;<br>działalność IOB wpisuje się w inteligentne specjalizacje regionu;<br>wnioskodawca dysponuje strategią / planem wykorzystania infrastruktury;<br>przedsięwzięcie jest współfinansowane ze źródeł prywatnych;<br>przedsięwzięcie nie powiela dostępnej na terenie danej gminy infrastruktury<br>o podobnym profilu, chyba że jej limit został wyczerpany/jest na<br>wyczerpaniu.                  |
| Do obszarów inteligentnych specjalizacji Dolnego Śląska, zgodnie z załącznikiem<br>do Regionalnej Strategii Innowacji dla Województwa Dolnośląskiego 2011-2020<br>pt. Ramy Strategiczne na rzecz inteligentnych specjalizacji Dolnego Śląska,<br>należą:                                                                                                    |
| - branża chemiczna i farmaceutyczna;                                                                                                    |
| - mobilność przestrzenna                                                                                                    |
| - żywność wysokiej jakości                                                                                                    |
|                                                                                                    |

 $^9$  Za nieużytek uznaje się obszar zaklasyfikowany do takiej kategorii w ewidencji gruntów i budynków.

 $^{10}$  Za tereny zdegradowane uznaje się obszary powojskowe, poprzemysłowe, pokolejowe i popegeerowskie..

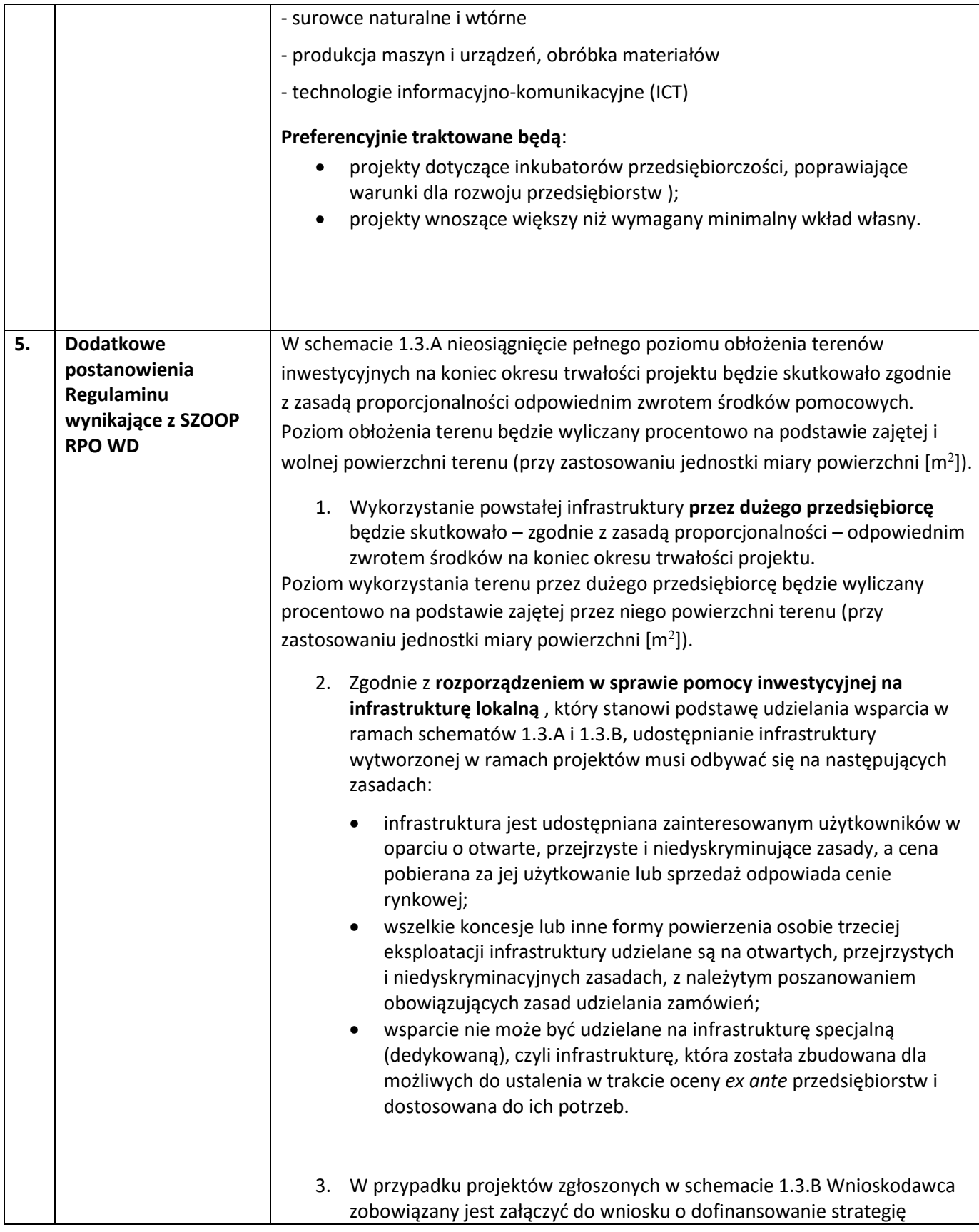

|    |             | wykorzystania infrastruktury (jako osobny załącznik), odnoszącą się do<br>następujących kwestii <sup>11</sup> :                                                                                                    |
|----|-------------|----------------------------------------------------------------------------------------------------|
|    |             | czy projekt jest zgodny ze zdefiniowanymi potrzebami MŚP;<br>$\bullet$<br>czy realizacja projektu znajduje uzasadnienie w wynikach<br>$\bullet$<br>przedstawionej przez Wnioskodawcę analizy popytu na<br>infrastrukturę odpowiadającą zakresem projektowanej;<br>czy projekt nie powiela istniejącej infrastruktury o podobnych<br>$\bullet$<br>parametrach, dostępnych na obszarze danej gminy / czy jej limit<br>został wyczerpany/jest na wyczerpaniu;<br>w jaki sposób działalność na rzecz MŚP prowadzona w<br>$\bullet$<br>infrastrukturze wytworzonej w ramach projektu wpisuje się w<br>inteligentne specjalizacje regionu (RSI);<br>czy Wnioskodawca opracował strategię biznesową (w tym plan<br>$\bullet$<br>wykorzystania infrastruktury ze wskazaniem zakresu<br>świadczonych usług i ich odbiorców, opis istniejącej konkurencji<br>itp.) |
| 6. | Wykluczenia | W ramach Działania 1.3, Podziałania 1.3.4, Schematu 1.3 A i B z dofinansowania<br>wykluczone są projekty wpisujące się w art. 3 ust. 3 rozporządzenia EFRR.,<br>których przedmiotem są działalności wyłączone z możliwości uzyskania pomocy<br>na podstawie paragrafu 2 Rozporządzenia Ministra Infrastruktury i Rozwoju w<br>sprawie udzielania pomocy inwestycyjnej na infrastrukturę lokalną w ramach<br>regionalnych programów operacyjnych na lata 2014-2020.<br>Przy korzystaniu z pomocy de minimis z dofinansowania wykluczone są projekty,<br>których przedmiotem są działalności wykluczone z możliwości uzyskania pomocy<br>na podstawie rozporządzenia Ministra Infrastruktury i Rozwoju w sprawie<br>udzielania pomocy de minimis w ramach regionalnych programów operacyjnych<br>2014-2020.                                                |
|    |             | Ponadto w ramach Działania 1.3, Podziałania 1.3.4, Schematu 1.3 A i B o<br>dofinansowanie nie mogą ubiegać się Wnioskodawcy:                                                                                                    |
|    |             | którzy zostali wykluczeni z możliwości otrzymania środków<br>a)<br>przeznaczonych na realizację programów finansowanych z udziałem<br>środków europejskich, na podstawie art. 207 o finansach<br>publicznych;                                                                                                    |
|    |             | b)<br>na których ciąży obowiązek zwrotu pomocy wynikający z decyzji KE<br>uznającej pomoc za niezgodną z prawem oraz ze wspólnym rynkiem<br>w rozumieniu art. 107 TFUE;                                                                                                    |
|    |             | karani na mocy zapisów ustawy z dnia 15 czerwca 2012 r. o skutkach<br>c)<br>powierzania wykonywania pracy cudzoziemcom przebywającym<br>wbrew przepisom na terytorium Rzeczpospolitej Polskiej (Dz. U. z<br>2012 r. poz. 769), zakazem dostępu do środków, o których mowa w<br>art. 5 ust. 3 pkt. 1 i 4 ustawy z dnia 27 sierpnia 2009 r. o finansach<br>publicznych (tj. Dz. U. z 2013 r. poz. 885 ze zm.);                                                                                                    |

<sup>11</sup> Obowiązek załączenia do wniosku o dofinansowanie załącznika dotyczącego strategii wykorzystania infrastruktury wynika z Kryteriów wyboru projektów zatwierdzonych Uchwałą Nr 31/16 Komitetu Monitorującego Regionalny Program Operacyjny Województwa Dolnośląskiego 2014-2020 z dn. 7 kwietnia 2016 r.

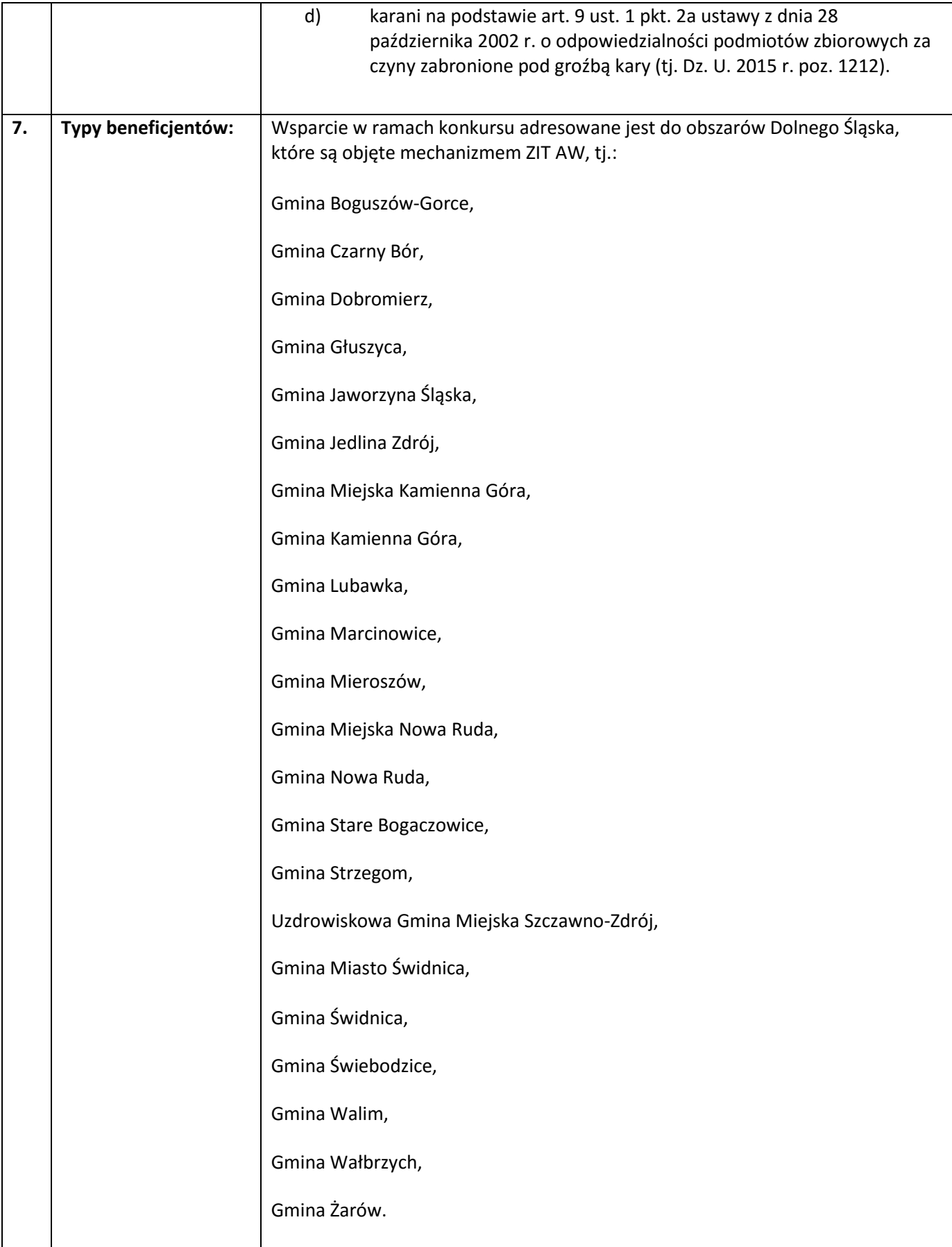

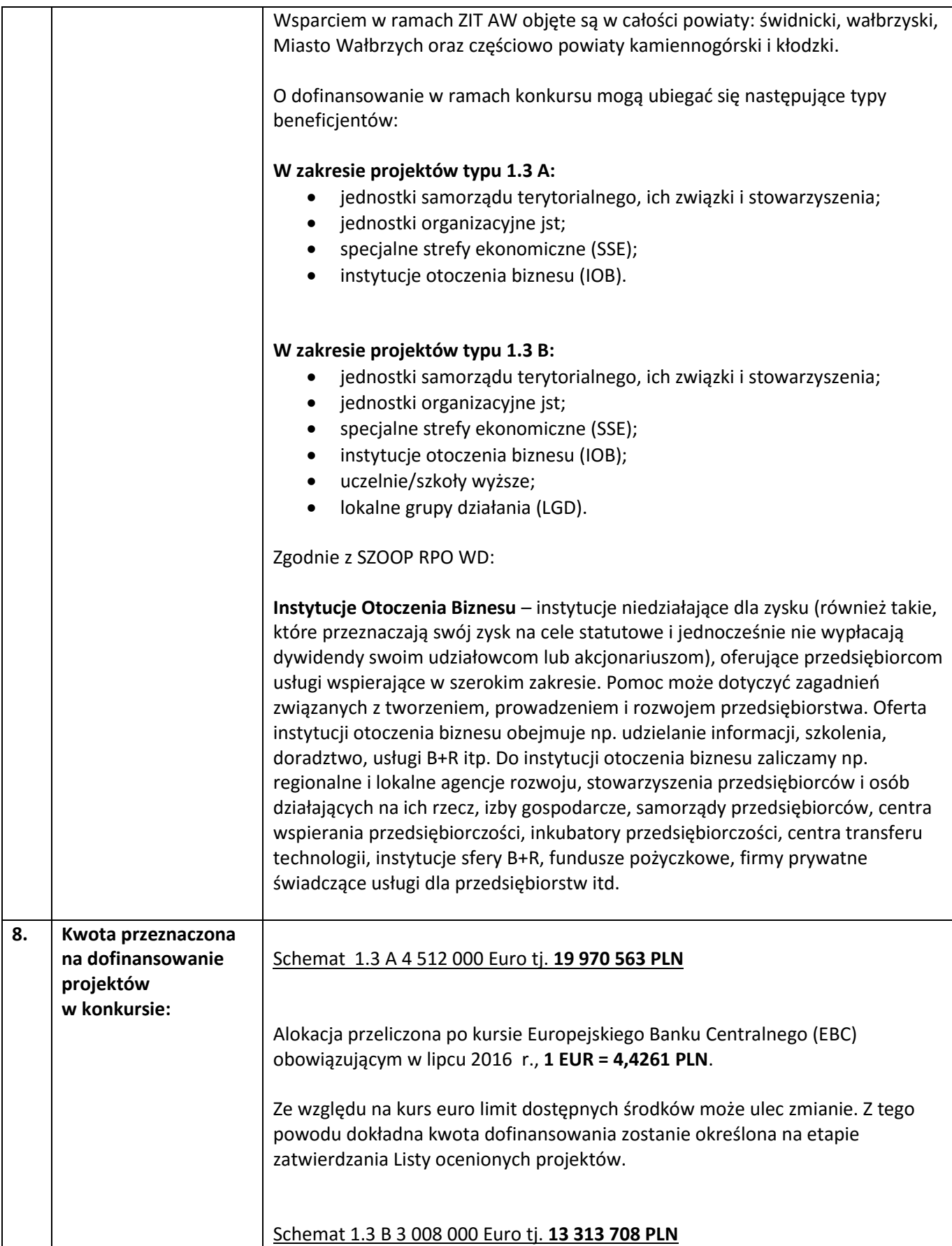

| 9.  | Minimalna wartość                                                                                                    | Alokacja przeliczona po kursie Europejskiego Banku Centralnego (EBC)<br>obowiązującym w lipcu 2016 r., 1 EUR = 4,4261 PLN.<br>Ze względu na kurs euro limit dostępnych środków może ulec zmianie. Z tego<br>powodu dokładna kwota dofinansowania zostanie określona na etapie<br>zatwierdzania Listy ocenionych projektów.<br>Nie dotyczy                                                                                                    |
|-----|----------------------------------------------------------------------------------------------------|----------------------------------------------------------------------------------------------------|
|     | projektu:                                                                                                    |                                                                                                    |
| 10. | Maksymalna wartość<br>projektu:                                                                                           | Maksymalna wartość wydatków kwalifikowalnych w projekcie:<br>w przypadku projektów z zakresu przygotowania terenów inwestycyjnych<br>(schemat 1.3.A) - maksymalna wartość: 10 mln PLN<br>w przypadku projektów dotyczących infrastruktury przeznaczonej dla<br>$\overline{\phantom{m}}$<br>przedsiębiorstw (schemat 1.3.B) - maksymalna wartość: 20 mln PLN                                                                                                    |
| 11. | Pomoc publiczna<br>i pomoc de minimis<br>(rodzaj i<br>przeznaczenie<br>pomocy, unijna lub<br>krajowa podstawa<br>prawna): | Przed wypełnieniem wniosku należy przeanalizować projekt pod kątem<br>wystąpienia pomocy publicznej.<br>Pomocą publiczną jest wszelka pomoc, która kumulatywnie spełnia następujące<br>przesłanki:<br>beneficjentem wsparcia jest przedsiębiorca w rozumieniu prawa<br>unijnego $^{12}$ ;<br>jest udzielona za pośrednictwem lub ze źródeł państwowych<br>w jakiejkolwiek formie;<br>stanowi korzyść dla beneficjenta oraz jest selektywna tj. uprzywilejowuje<br>٠<br>niektórych przedsiębiorców lub produkcję niektórych towarów;<br>zakłóca lub grozi zakłóceniem konkurencji poprzez sprzyjanie niektórym<br>przedsiębiorcom;<br>oraz wpływa na wymianę handlową pomiędzy Państwami Członkowskimi<br>Unii Europejskiej.<br>Zgodnie z rozporządzeniem w sprawie pomocy inwestycyjnej na infrastrukturę<br>lokalną, który stanowi podstawę udzielania wsparcia w ramach schematów 1.3.A<br>i 1.3.B, udostępnianie infrastruktury wytworzonej w ramach projektów musi<br>odbywać się na następujących zasadach:<br>infrastruktura jest udostępniana zainteresowanym użytkowników w<br>oparciu o otwarte, przejrzyste i niedyskryminujące zasady, a cena pobierana za<br>jej użytkowanie lub sprzedaż odpowiada cenie rynkowej; |
|     |                                                                                                    | wszelkie koncesje lub inne formy powierzenia osobie trzeciej eksploatacji<br>infrastruktury udzielane są na otwartych, przejrzystych i niedyskryminacyjnych                                                                                                    |

<sup>&</sup>lt;sup>12</sup> Art. 1 załącznika nr 1 GBER

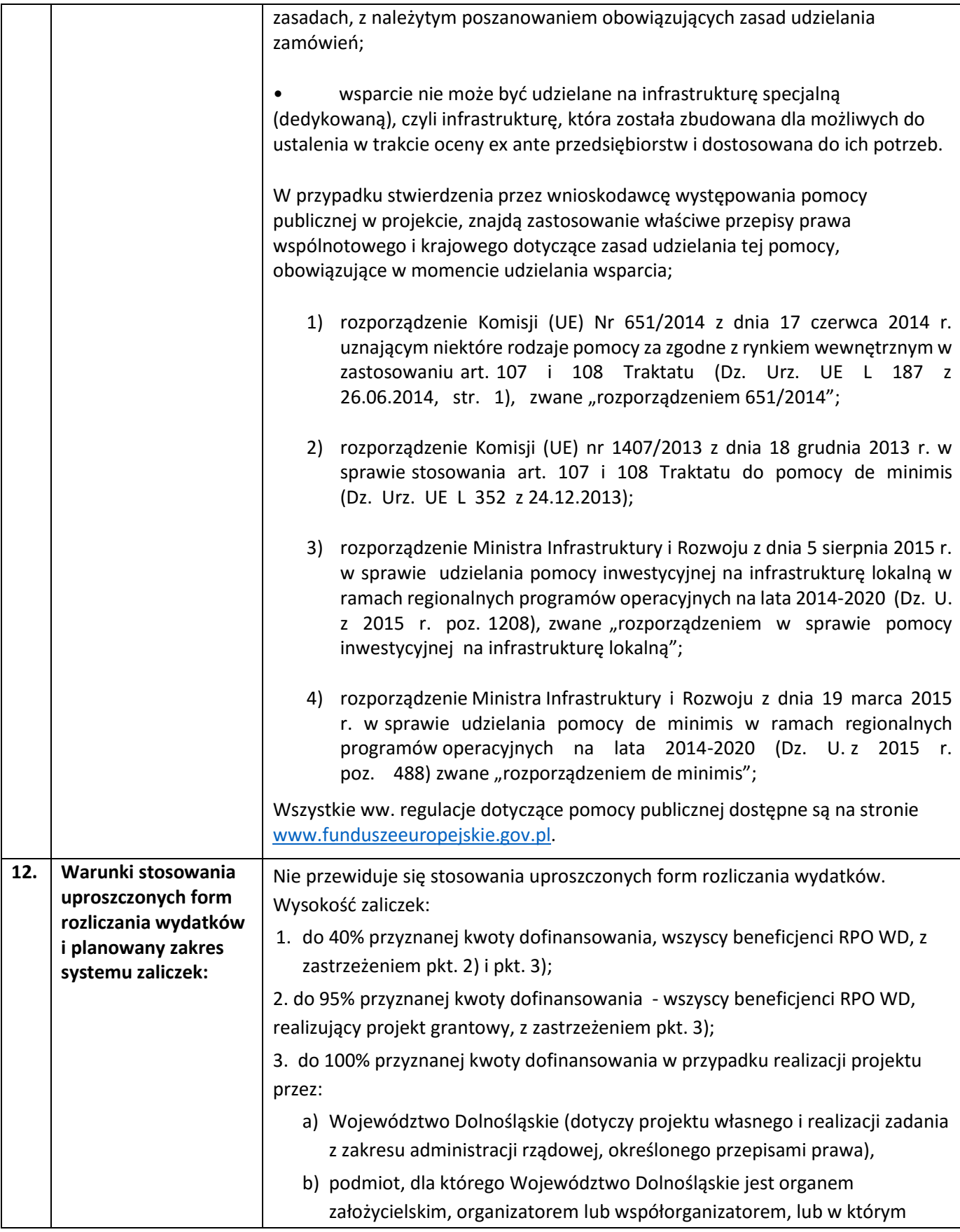

|     |                                   | posiada udziały bądź akcje, pod warunkiem że projekt nie jest objęty                         |
|-----|-----------------------------------|----------------------------------------------------------------------------------------------|
|     |                                   | pomocą publiczną.                                                                            |
| 13. | Warunki                           | Zgodnie ze stanowiskiem KE pomoc udzielana na podstawie art. 56                              |
|     | uwzględniania                     | rozporządzenia 651/2014 (i rozporządzenia w sprawie pomocy na infrastrukturę                 |
|     | dochodu w projekcie:              | lokalną) spełnia kryterium "indywidualnej weryfikacji potrzeb" wymienione w                  |
|     |                                   | art. 61 ust. 8 lit. i) tiret trzecie rozporządzenia ogólnego.                                |
| 14. | <b>Maksymalny</b>                 | <b>Schemat 1.3 A i 1.3 B</b>                                                                 |
|     | dopuszczalny poziom               |                                                                                              |
|     | dofinansowania                    | Kwota pomocy przyznana będzie zgodnie z § 7 i § 8 rozporządzenia w sprawie                   |
|     | lub<br>projektu                   | pomocy na infrastrukturę lokalną.                                                            |
|     | maksymalna                        | Kosztami kwalifikowalnymi są koszty inwestycji w rzeczowe aktywa trwałe <sup>13</sup>        |
|     | dopuszczalna<br>kwota             | oraz wartości niematerialne i prawne <sup>14</sup> .                                         |
|     | dofinansowania<br>do<br>projektu: |                                                                                              |
|     |                                   | Kwota pomocy nie może przekraczać różnicy między kosztami kwalifikowalnymi,                  |
|     |                                   | a zyskiem operacyjnym z inwestycji (przy czym maksymalny poziom                              |
|     |                                   | dofinansowania nie może przekraczać 85% wydatków kwalifikowalnych).                          |
|     |                                   | Zysk operacyjny odlicza się od kosztów kwalifikowalnych ex ante na podstawie                 |
|     |                                   | rozsądnych prognoz albo przy użyciu mechanizmu wycofania.                                    |
|     |                                   |                                                                                              |
|     |                                   | "Zysk operacyjny" oznacza różnicę między zdyskontowanymi dochodami, a                        |
|     |                                   | zdyskontowanymi kosztami operacyjnymi w danym cyklu życia inwestycji <sup>15</sup> , gdy     |
|     |                                   | różnica ta jest wartością dodatnią. Koszty operacyjne obejmują koszty, takie jak             |
|     |                                   | koszty personelu, materiałów, zakontraktowanych usług, komunikacji, energii,                 |
|     |                                   | konserwacji, czynszu, administracji, lecz nie uwzględniają kosztów amortyzacji i             |
|     |                                   | kosztów finansowania, jeśli zostały one objęte zakresem pomocy inwestycyjnej <sup>16</sup> . |
|     |                                   |                                                                                              |
|     |                                   | Wszystkie kwoty uwzględniane przy obliczaniu powinny być kwotami przed                       |
|     |                                   | potrąceniem podatku lub innych opłat.                                                        |
|     |                                   |                                                                                              |
|     |                                   | Wartość kosztów kwalifikowalnych powinna być dyskontowana do wartości na                     |
|     |                                   |                                                                                              |
|     |                                   | dzień przyznania pomocy. Stopę dyskontową należy przyjąć zgodnie z                           |
|     |                                   | komunikatem Komisji w sprawie zmiany metody ustalania stóp referencyjnych i                  |
|     |                                   | dyskontowych (Dz. U. UE. C. 2008. 14. 6) <sup>17</sup> .                                     |
|     |                                   |                                                                                              |
|     |                                   | Wydatki nieobjęte rozporządzeniem w sprawie pomocy na infrastrukturę                         |
|     |                                   | lokalną finansowane będą na podstawie rozporządzenia de minimis.                             |

<sup>&</sup>lt;sup>13</sup> Rzeczowe aktywa trwałe oznaczają aktywa obejmujące grunty, budynki, zakład, urządzenia i wyposażenie (zgodnie z art. 2 pkt 29 rozporządzenia nr 651/2014).

<sup>14</sup> Wartości niematerialne i prawne oznaczają aktywa nieposiadające postaci fizycznej ani finansowej, takie jak patenty, licencje, *know-how* lub inna własność intelektualna (zgodnie z art. 2 pkt 30 rozporządzenia nr 651/2014).

<sup>15</sup> Należy przez to rozumieć okres amortyzacji zgodny z polityką rachunkowości beneficjenta/operatora oraz ustawą z dnia 29 września 1994 r. o rachunkowości (tekst jedn. Dz. U. z 2013 r., poz. 330)

<sup>&</sup>lt;sup>16</sup> Art. 2 pkt. 39 rozporządzenia Nr 651/2014 z dnia 17 czerwca 2014 r. uznającego niektóre rodzaje pomocy za zgodne z rynkiem wewnętrznym w zastosowaniu art. 107 i 108 Traktatu.

<sup>17</sup> Wartość stopy bazowej do określenia stopy dyskontowej jest ogłaszana w Zawiadomieniu Komisji w sprawie bieżących stóp procentowych od zwracanej pomocy państwa oraz stóp referencyjnych/dyskontowych obowiązujących 28 państw członkowskich od dnia 1 czerwca 2016 r. (Dziennik Urzędowy Unii Europejskiej (2016/C 176/03) – 18.05.2016, C 176/3). Na dzień ogłoszenia konkursu stopa dyskontowa wynosi 1,83. Jeżeli wartość ta ulegnie zmianie na etapie podpisywania umowy/ decyzji o dofinansowanie, Beneficjenci zobligowani są do korekty wyliczenia kwoty pomocy.

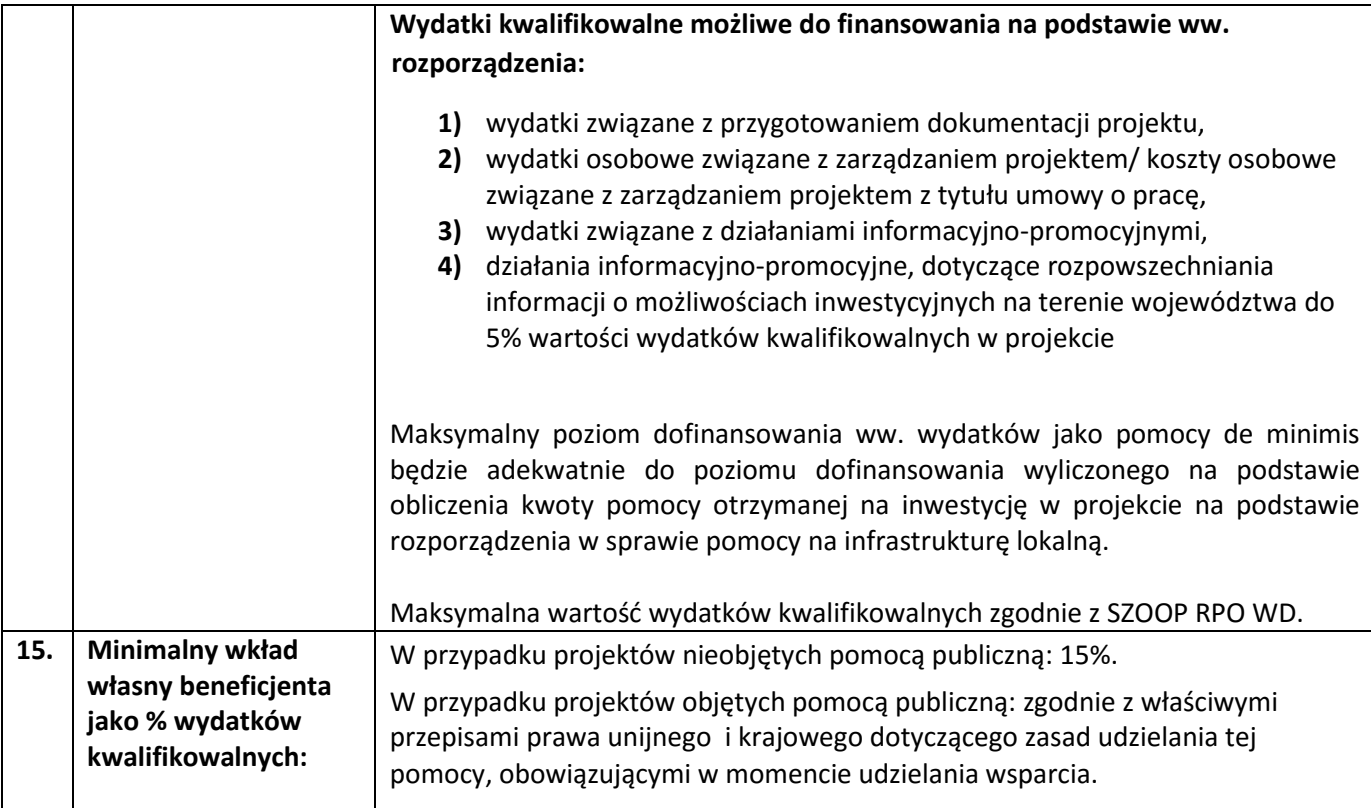

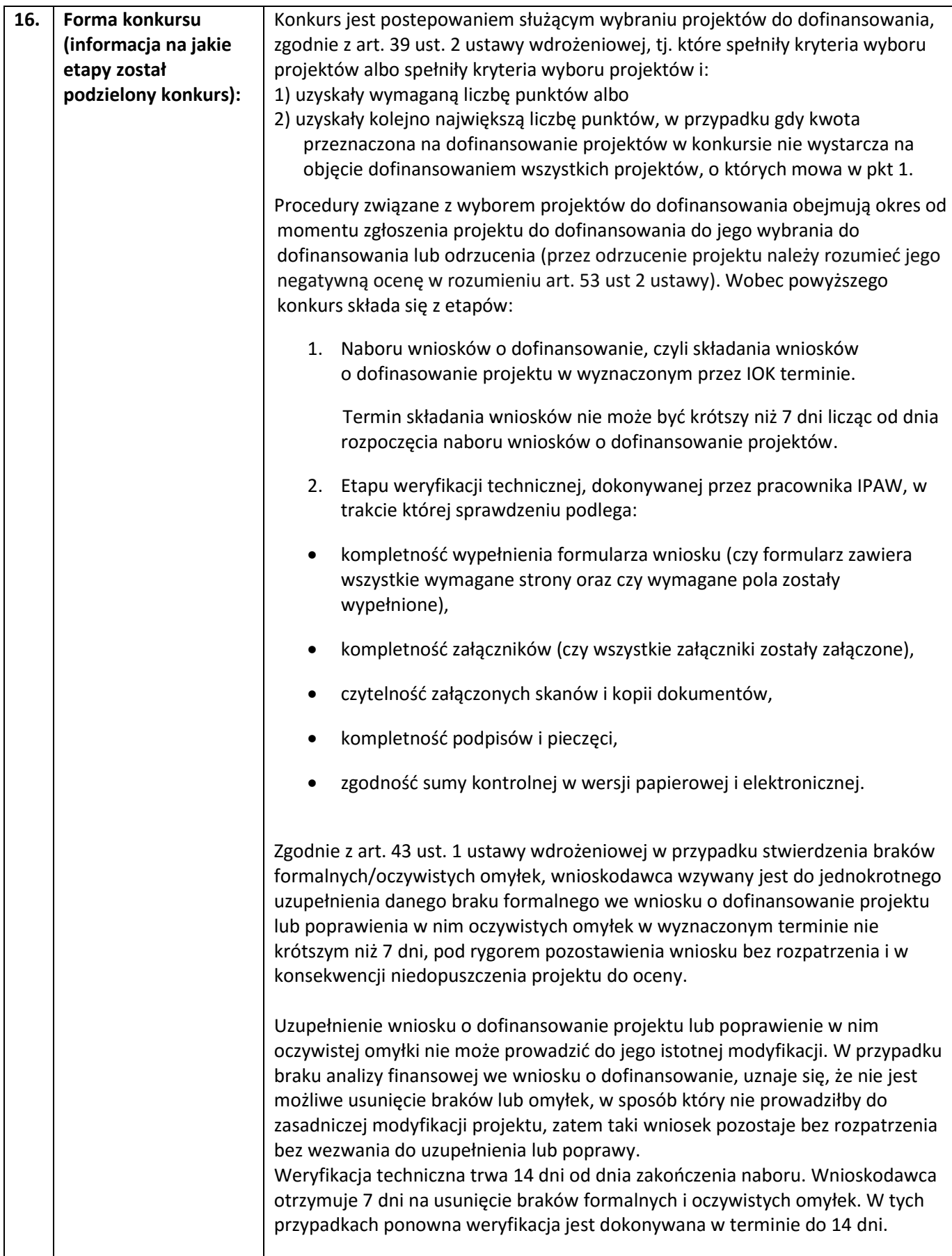

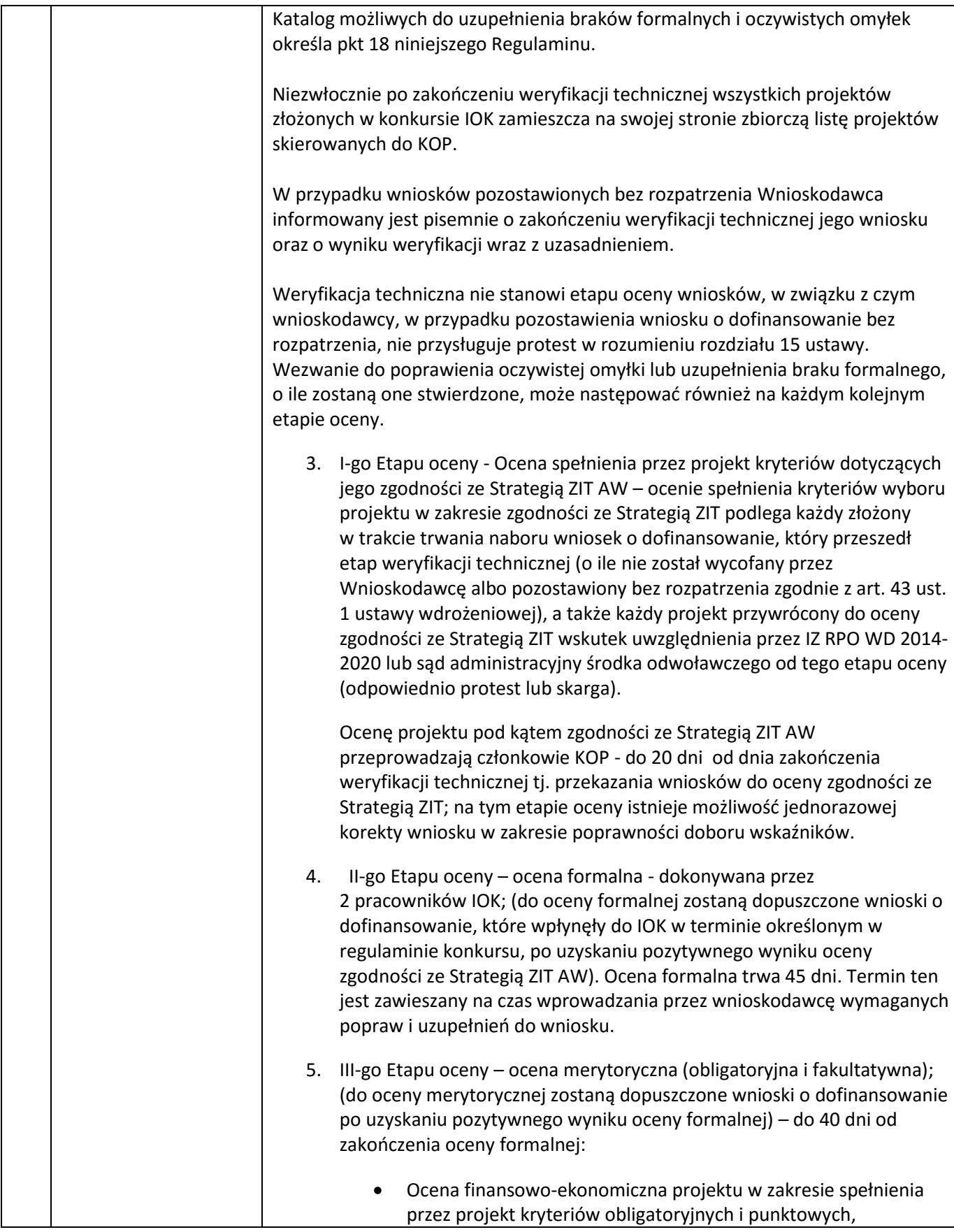

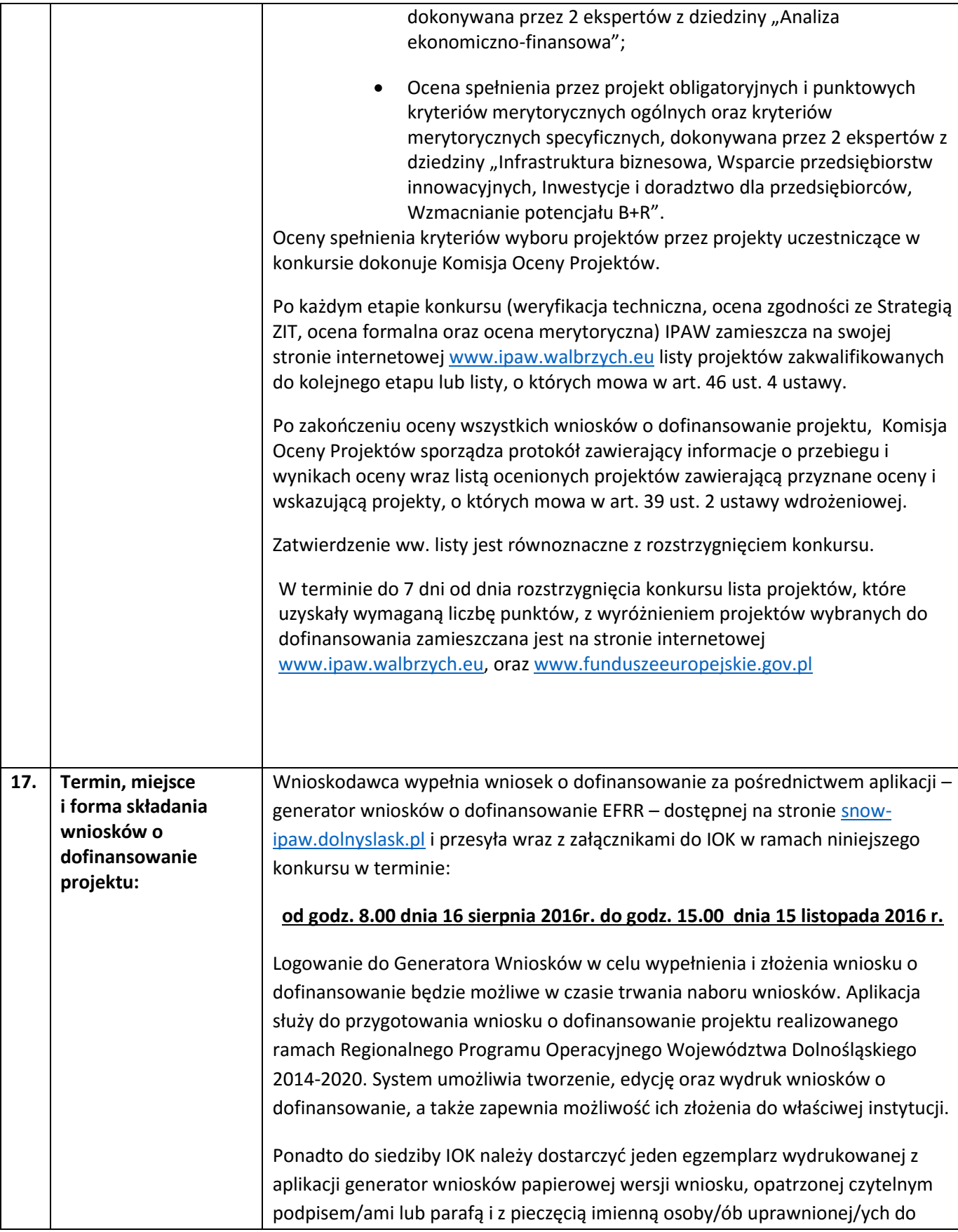

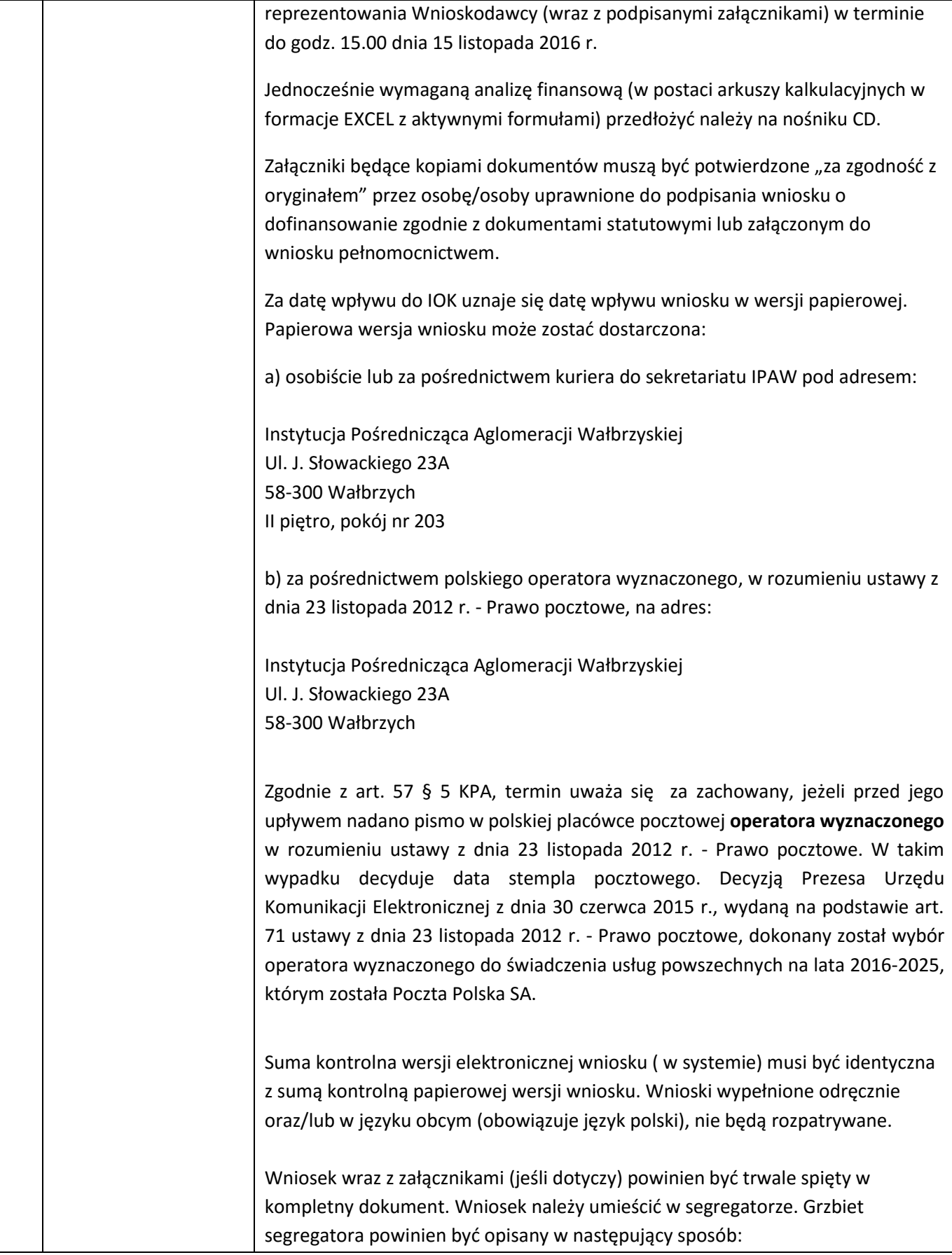

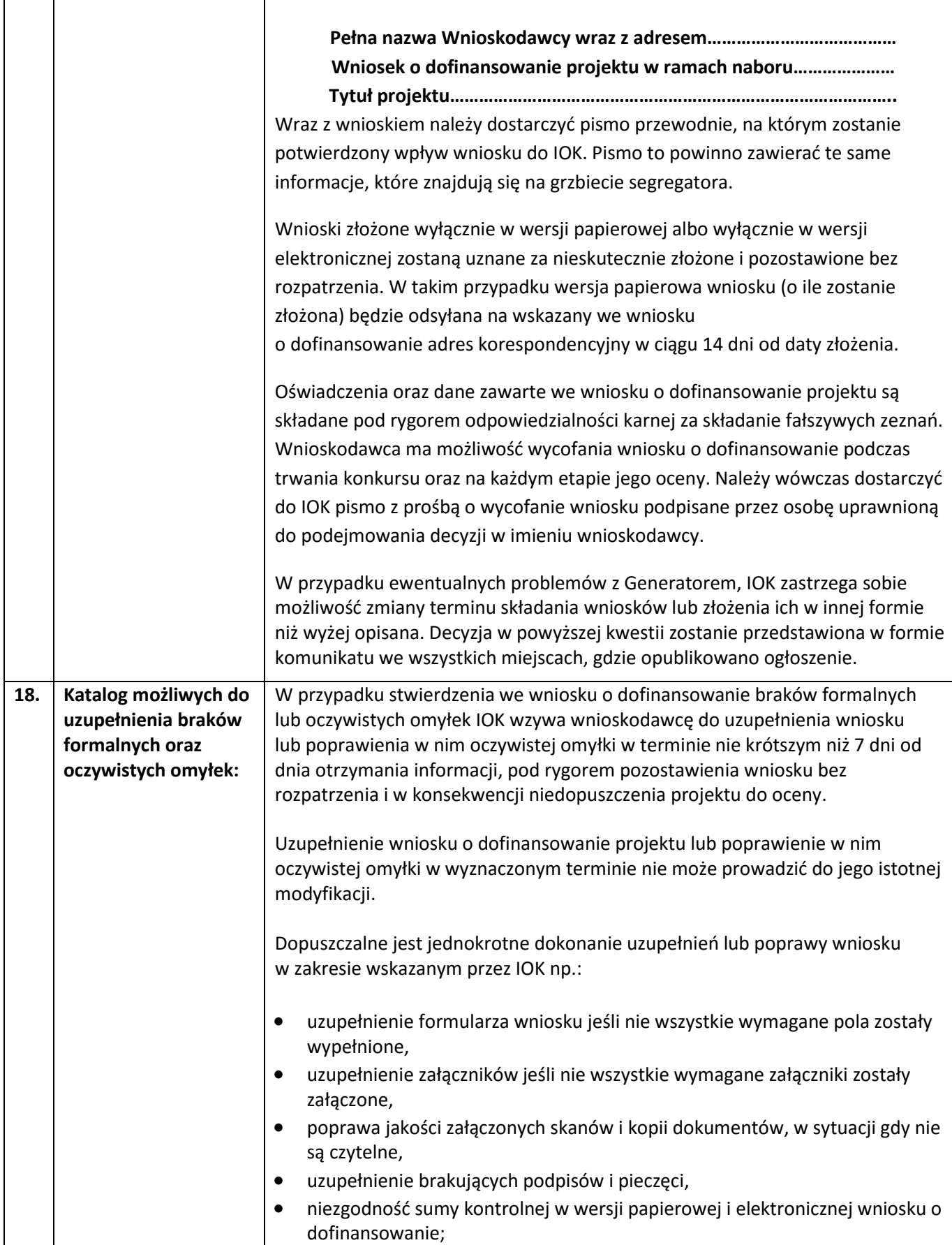

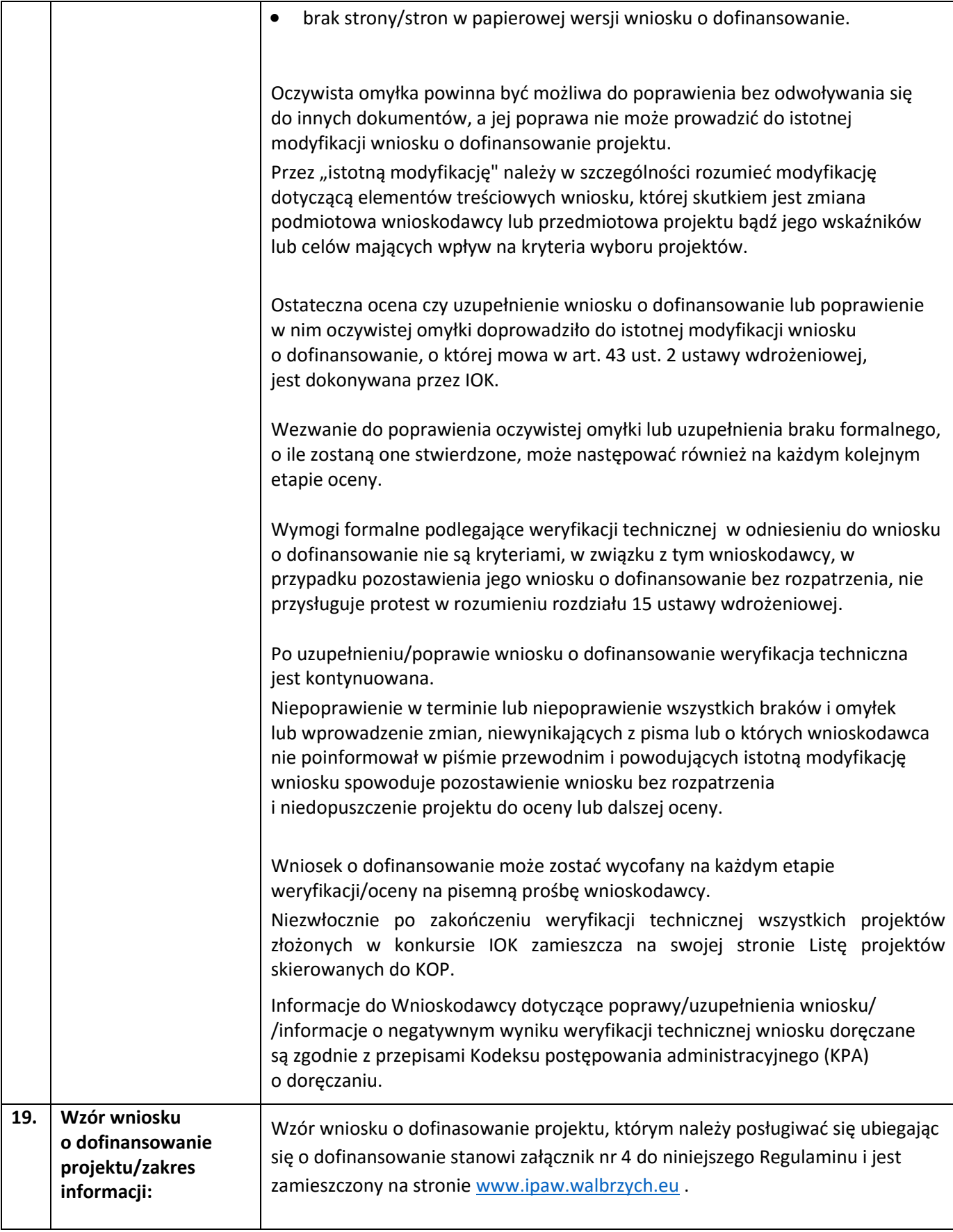

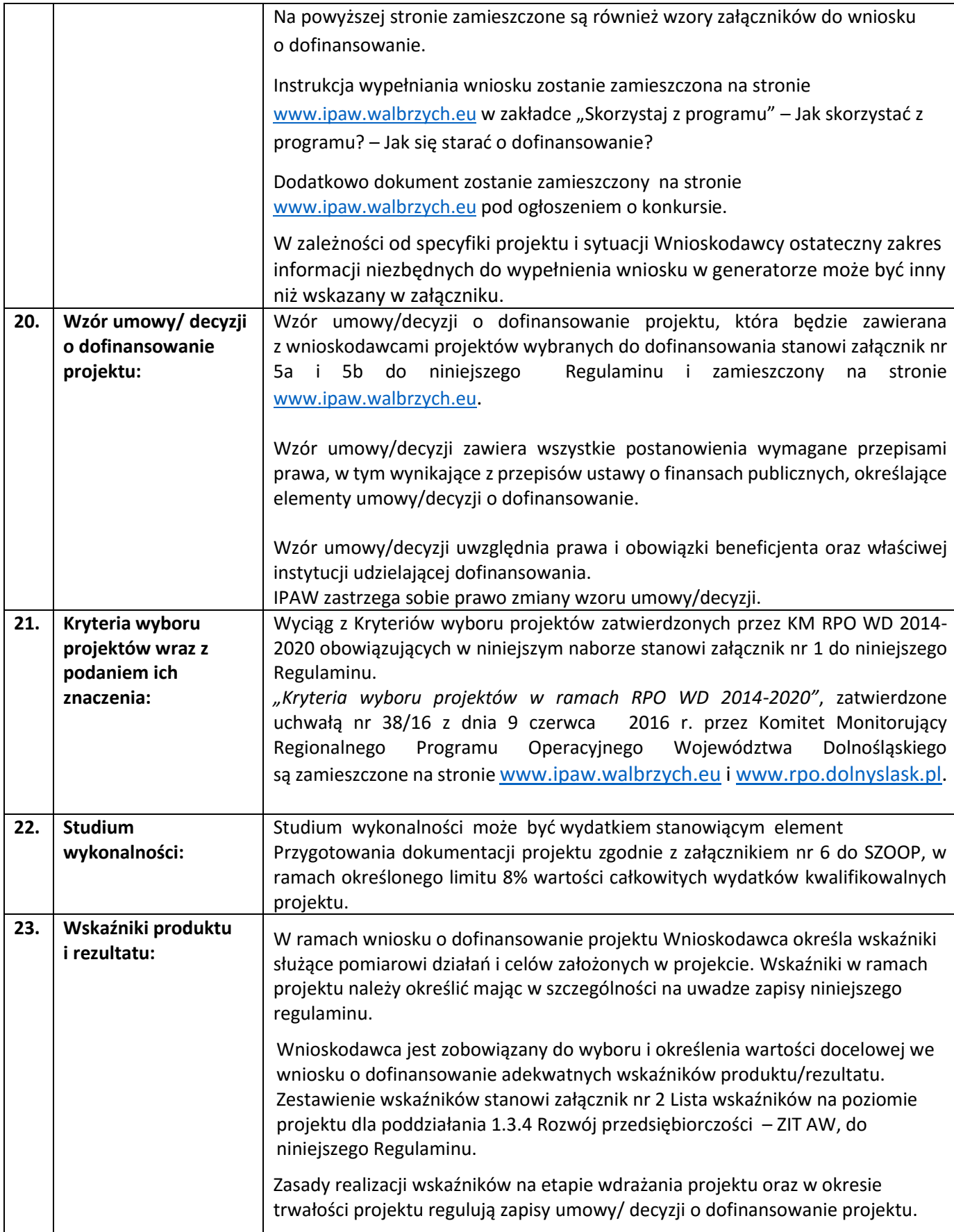

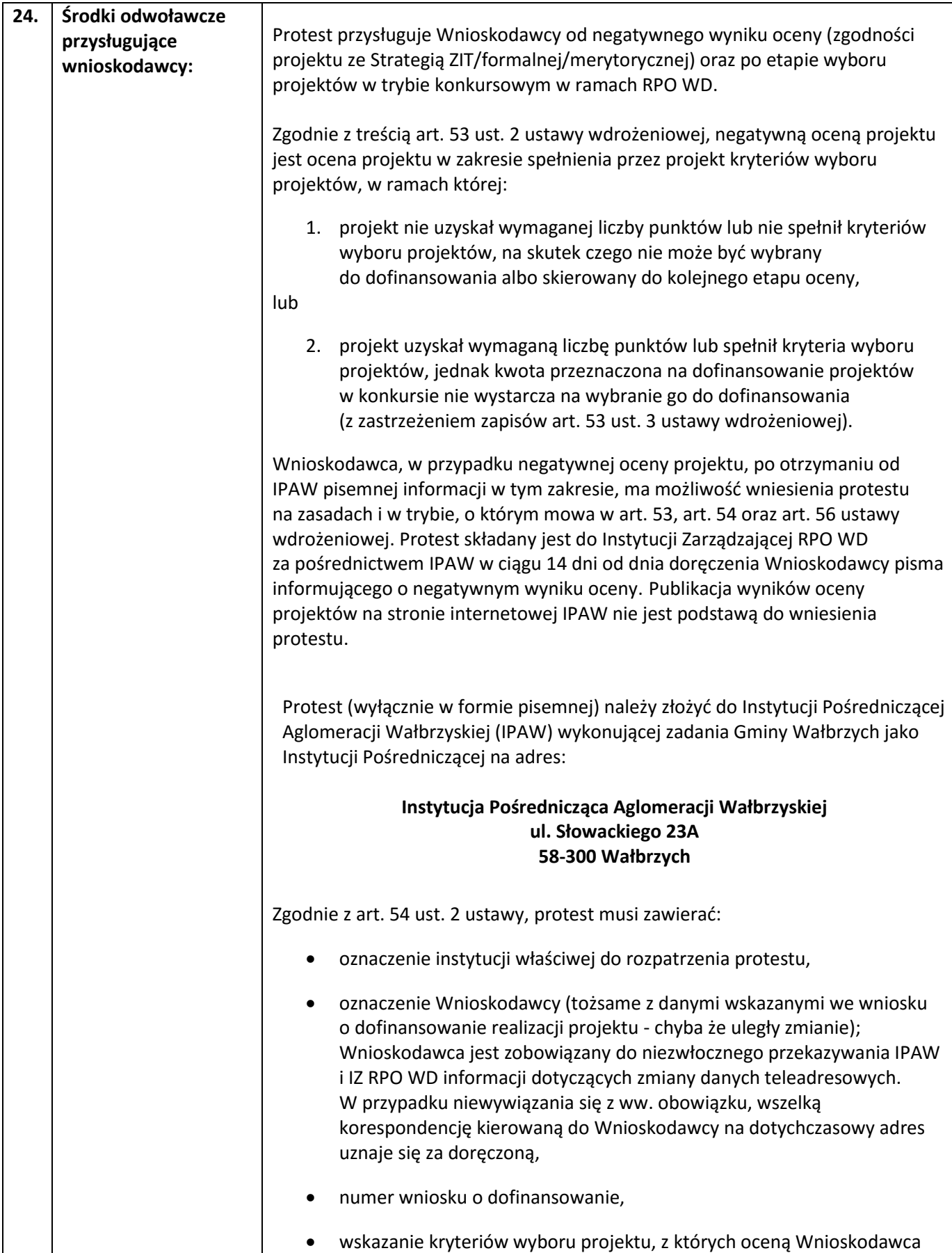

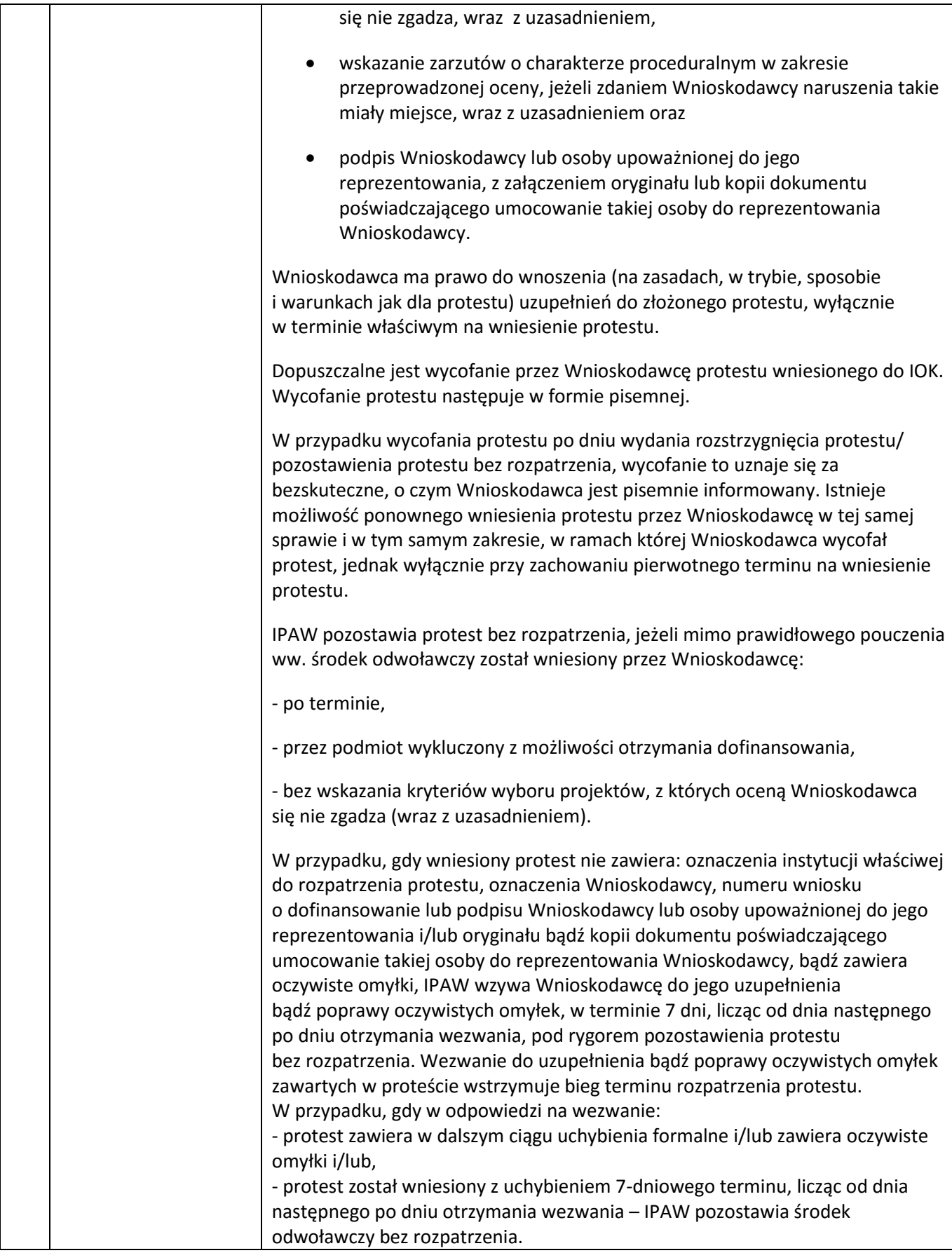

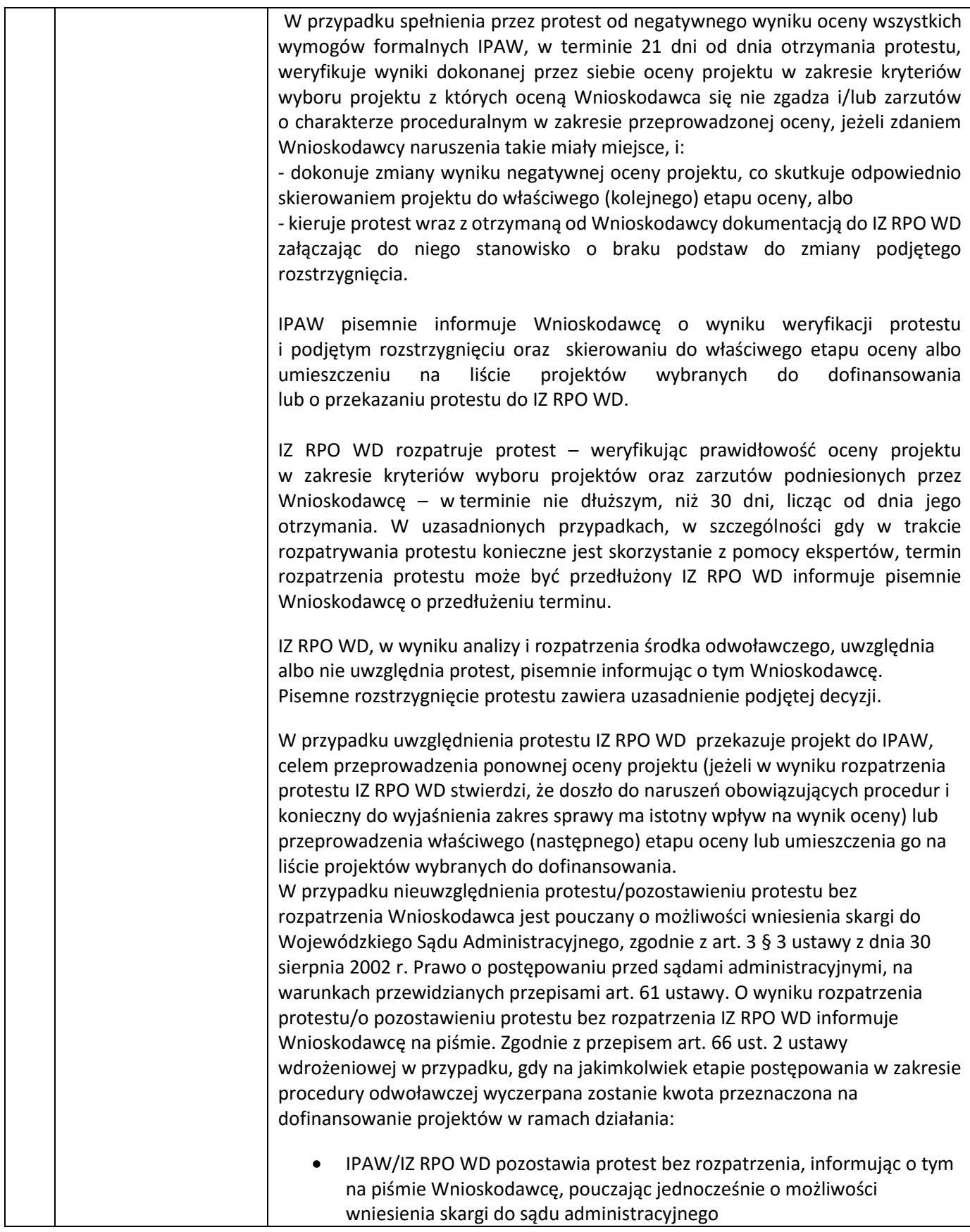

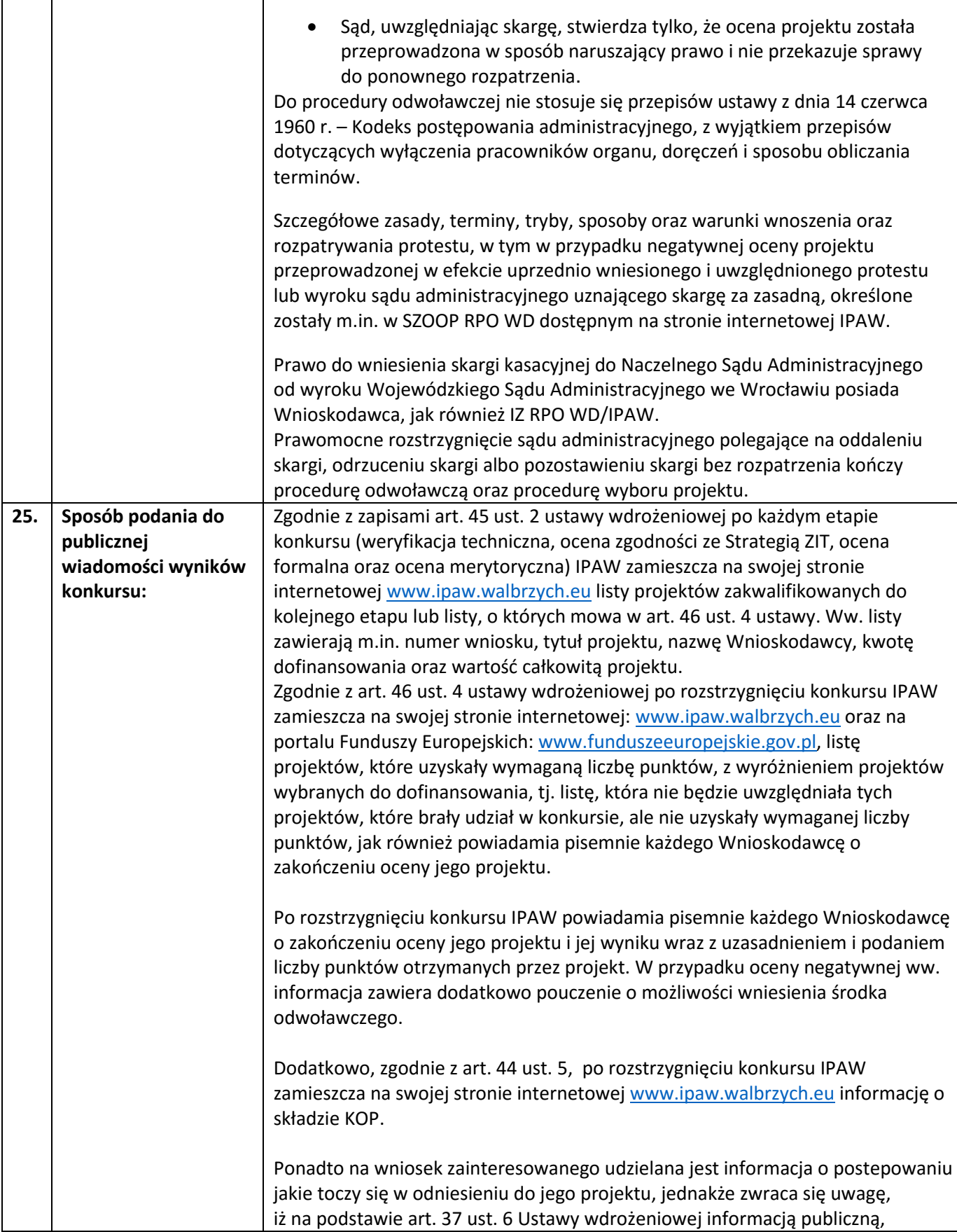

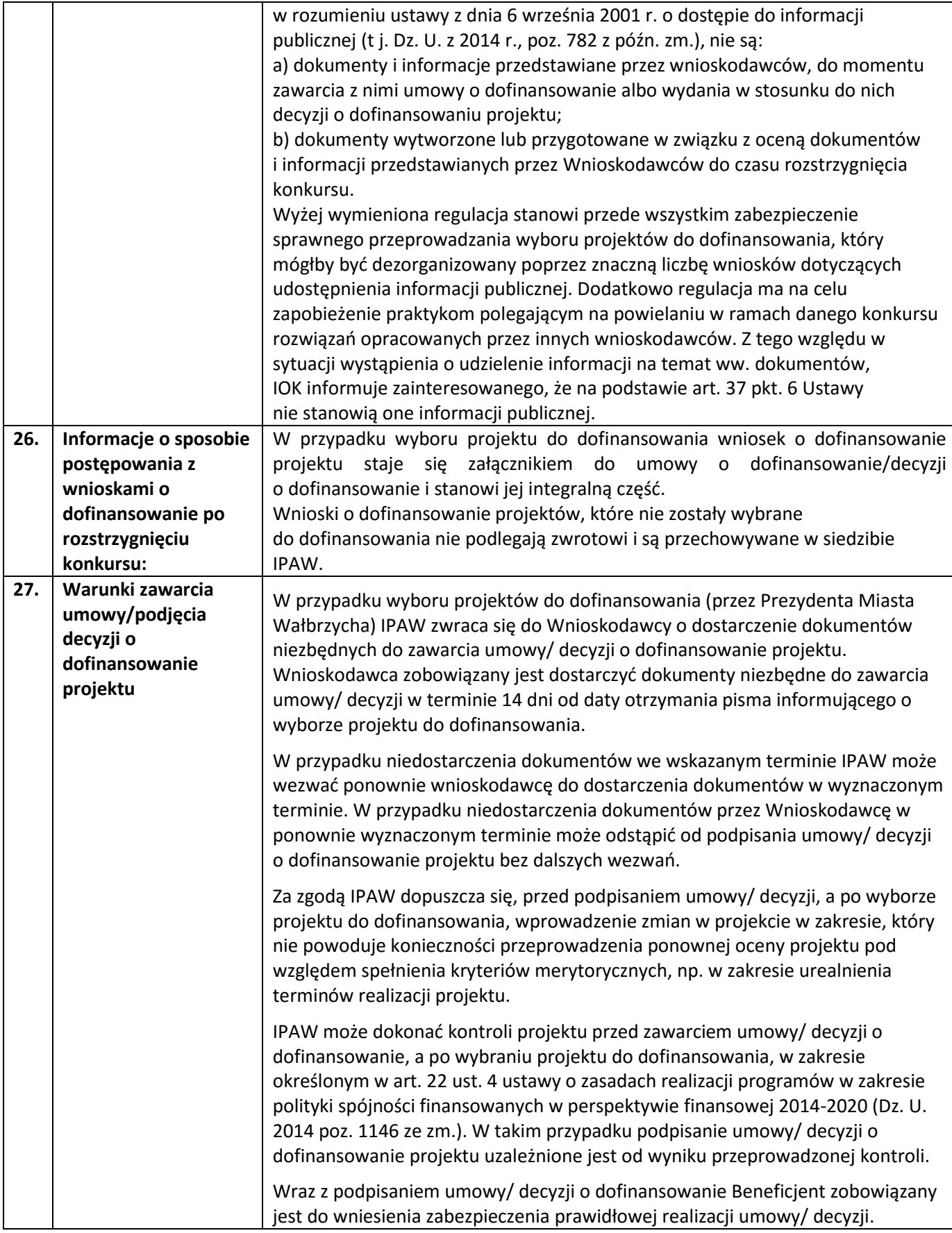

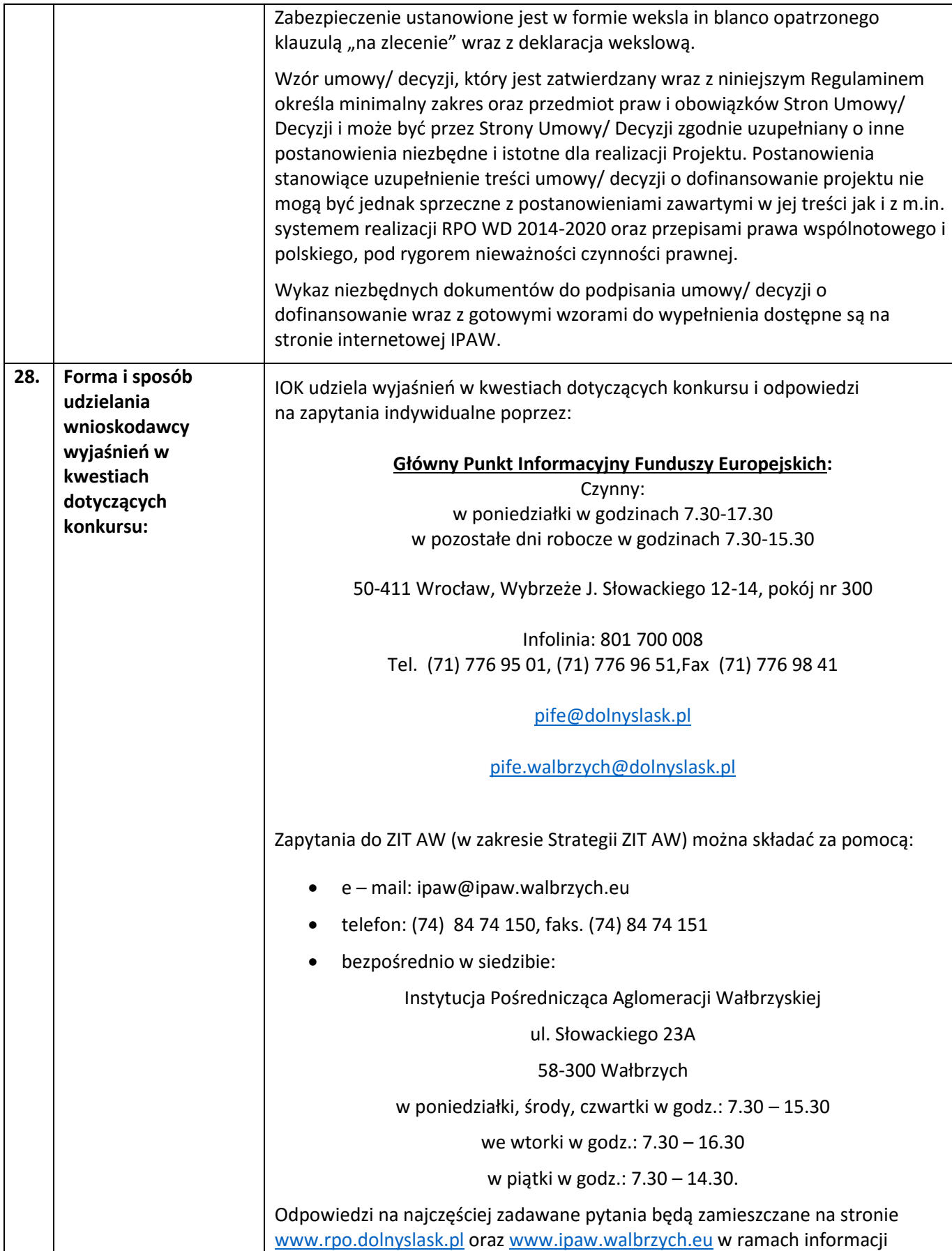

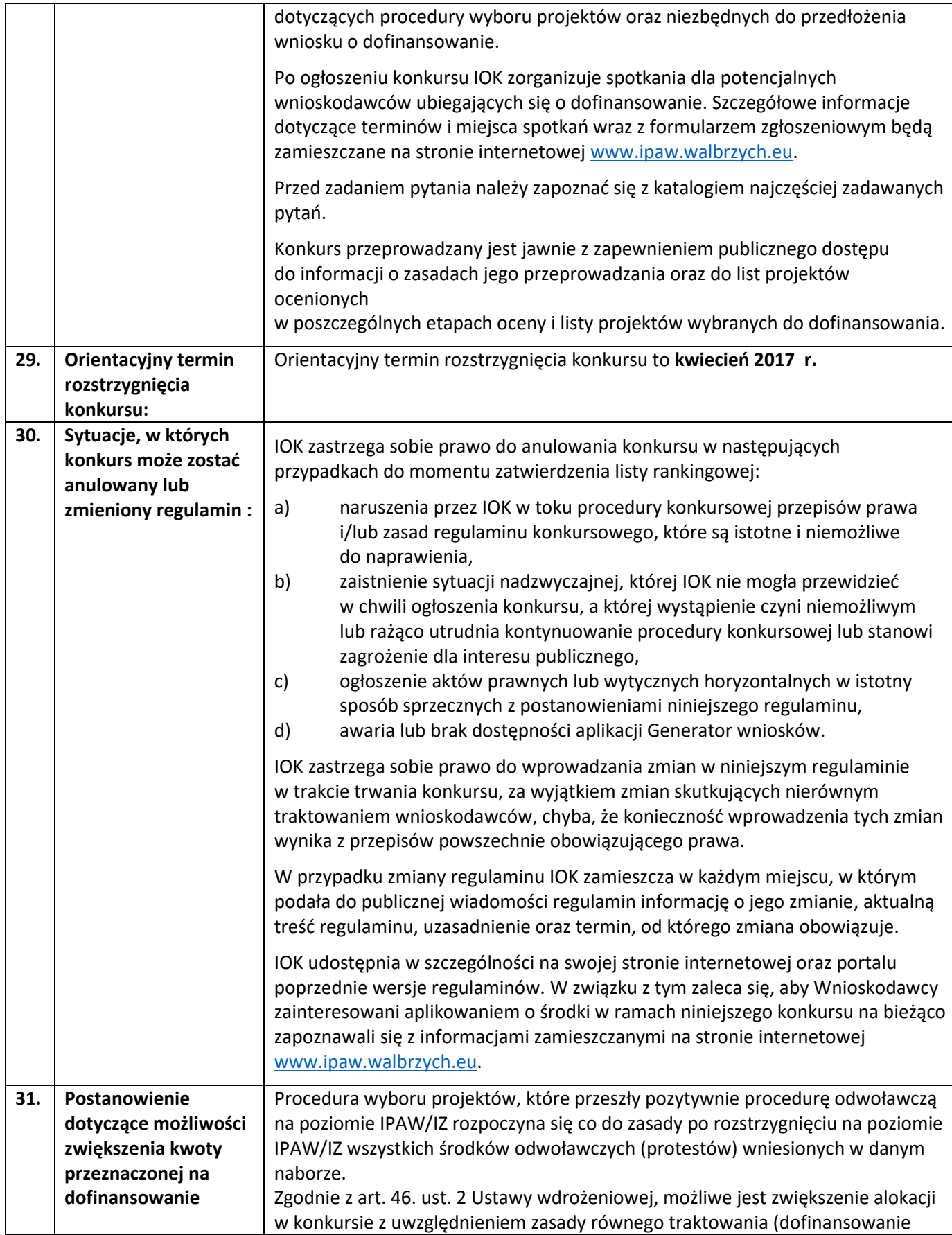

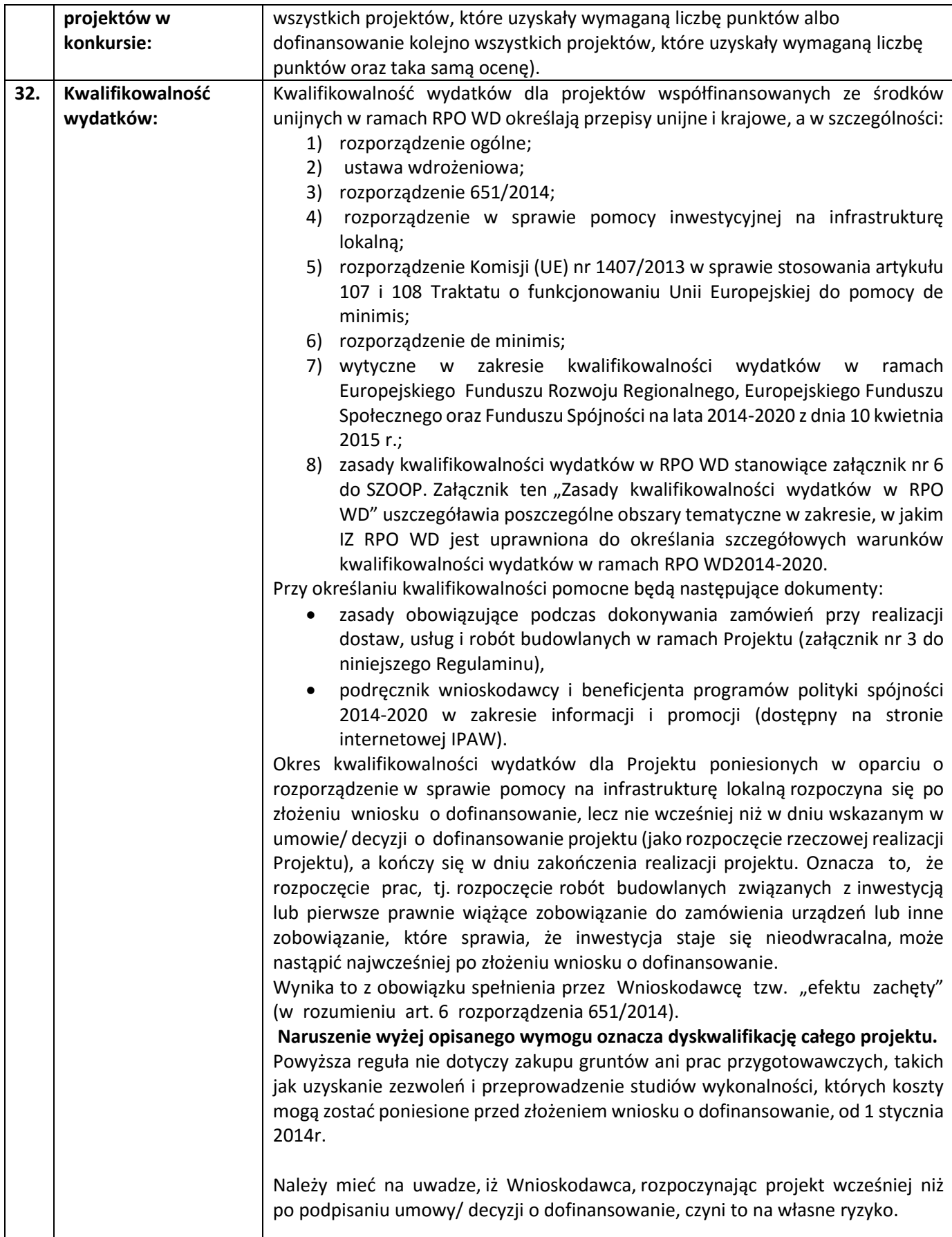

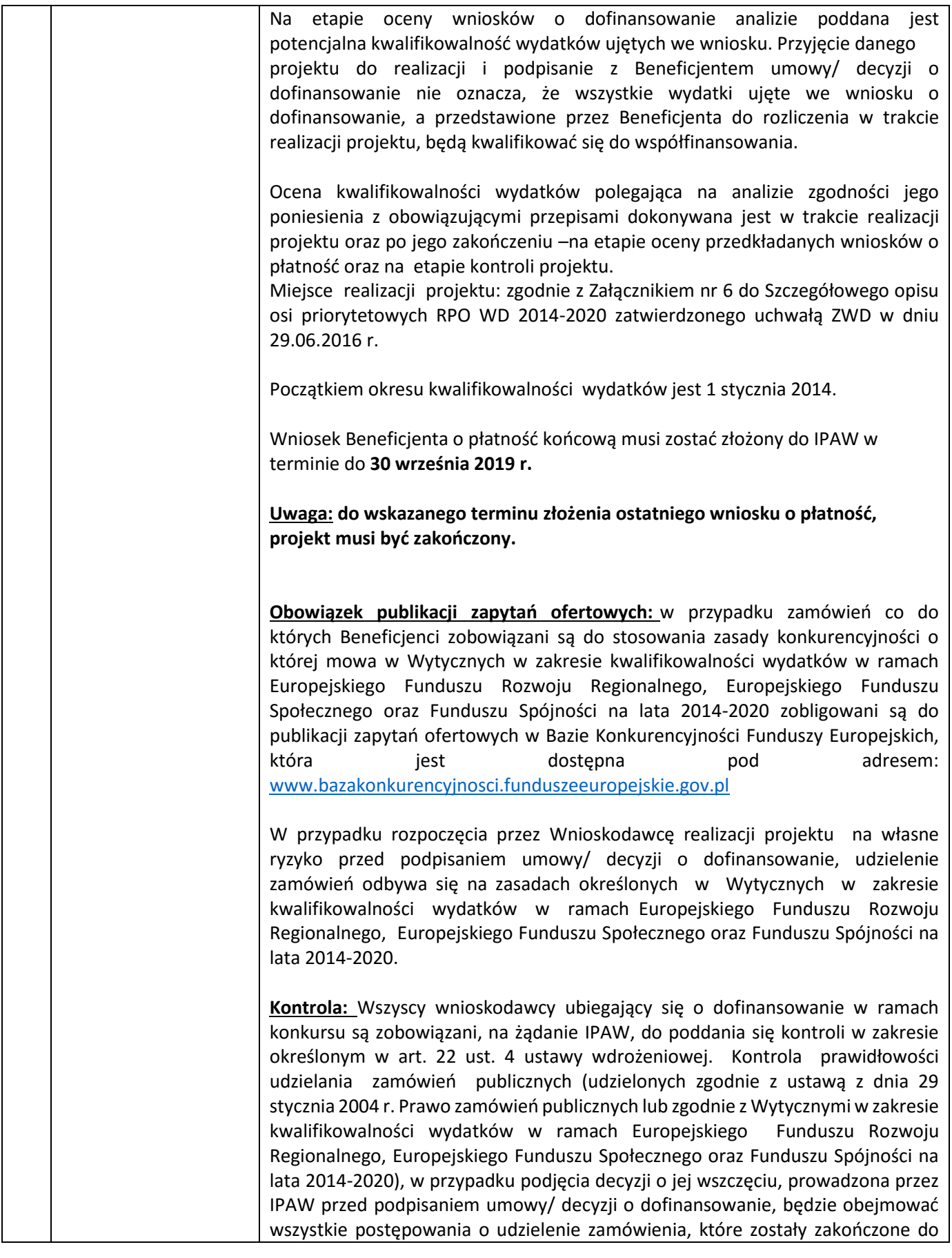

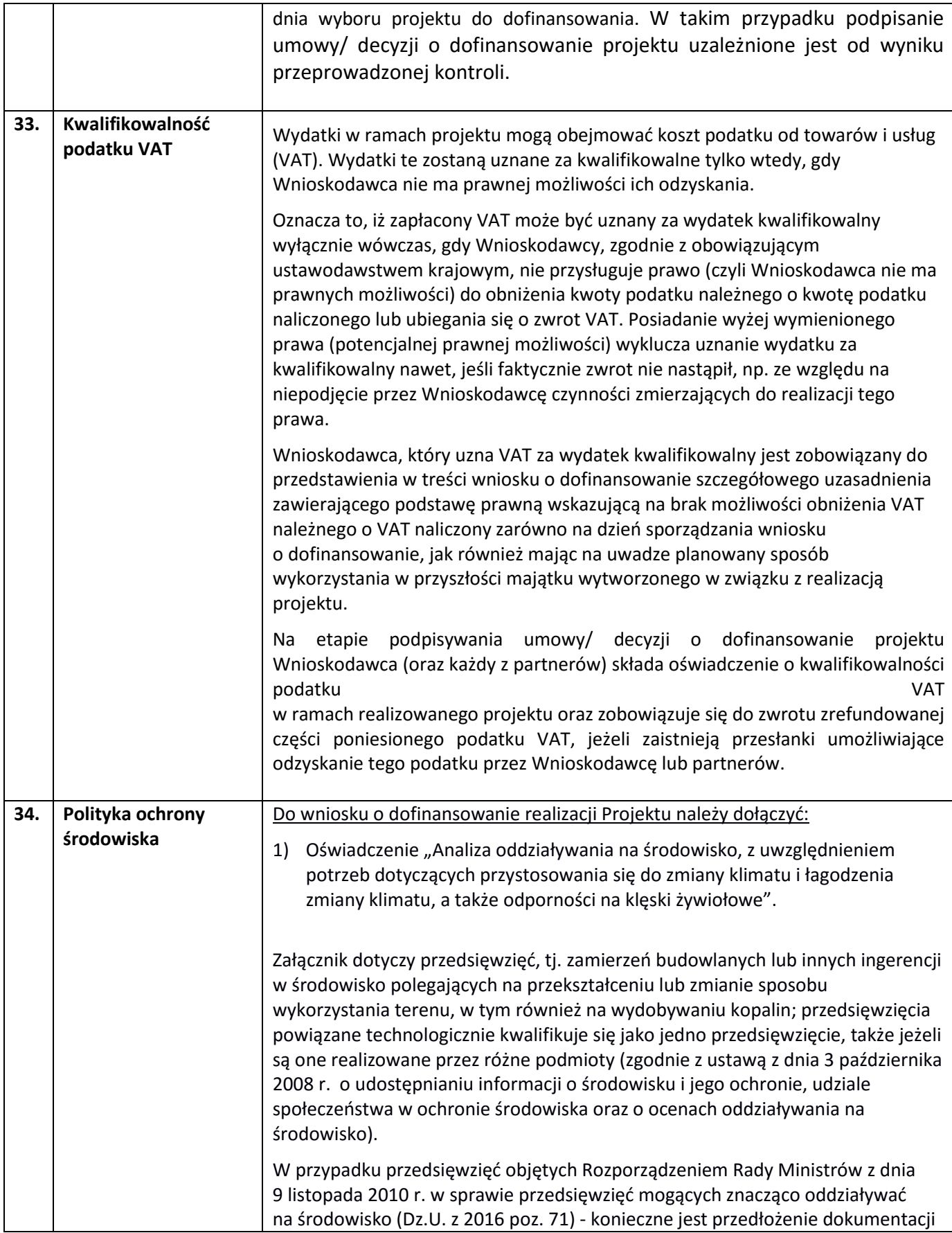

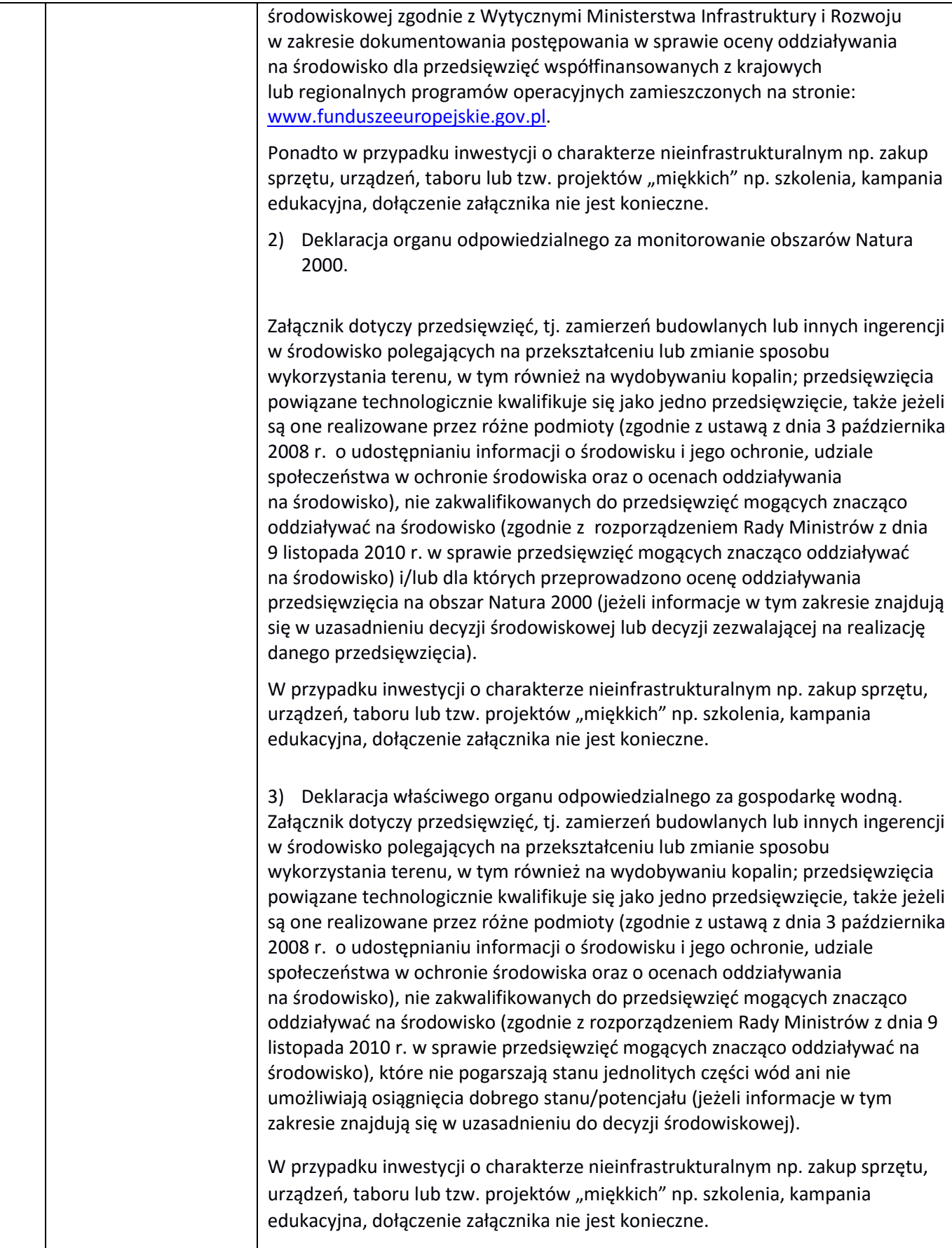

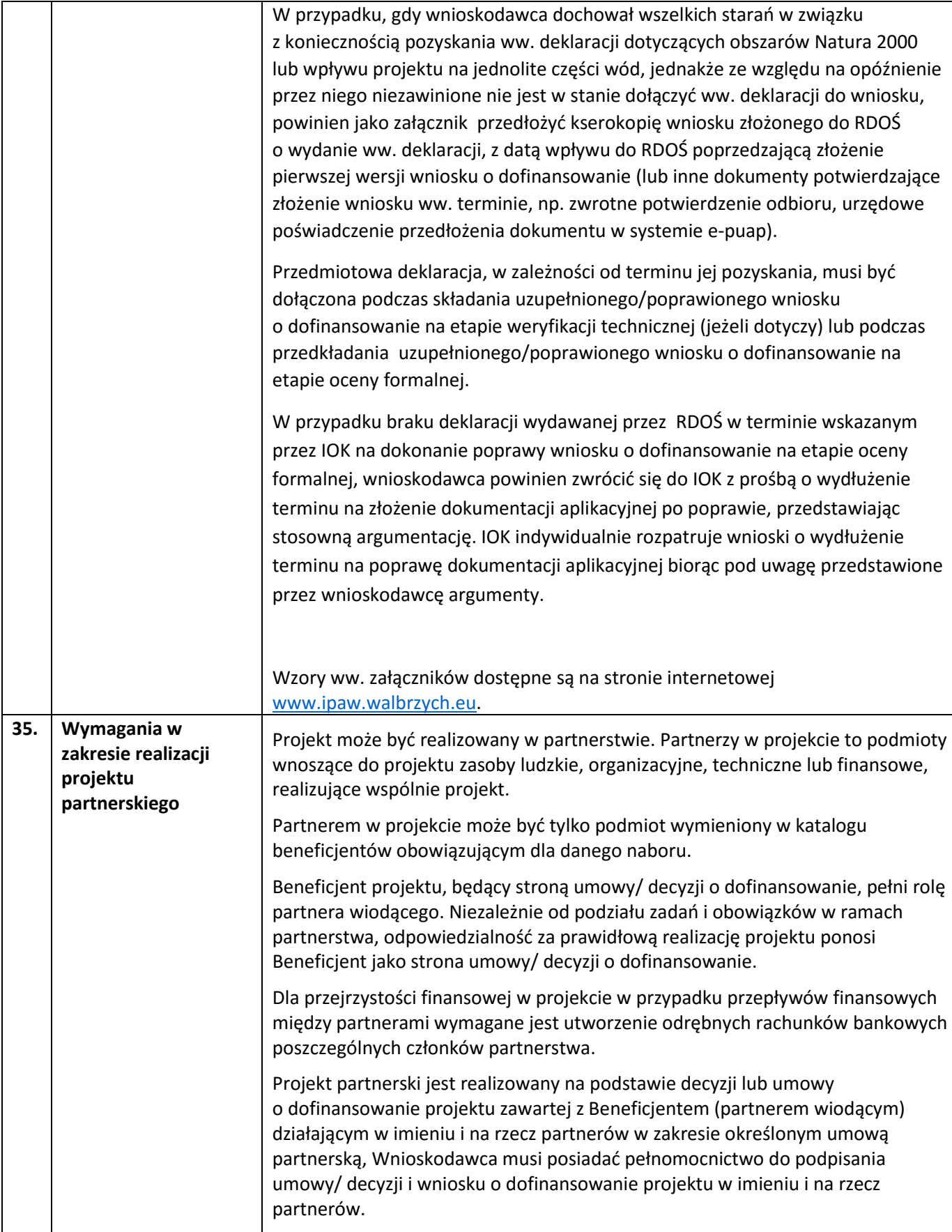

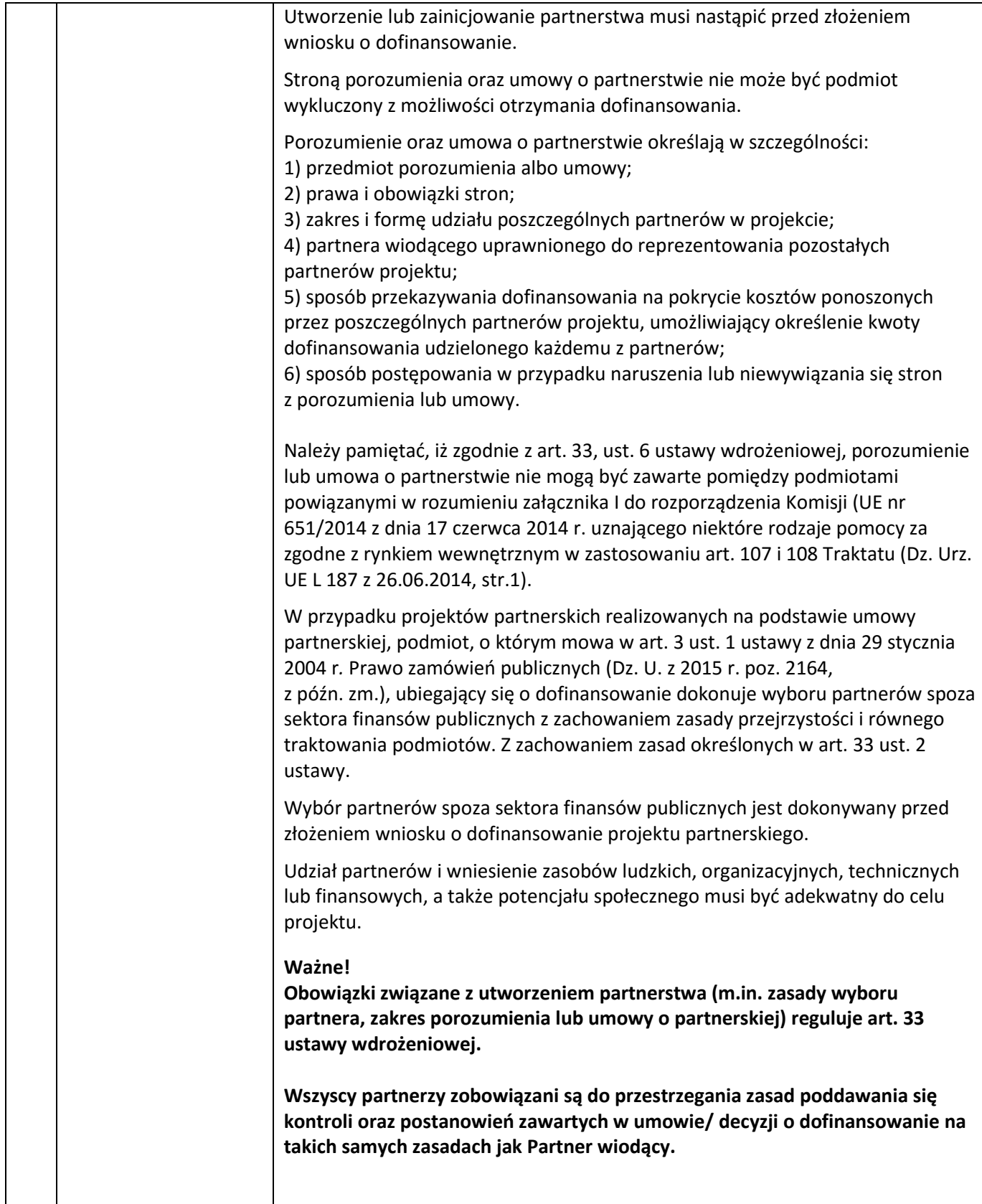

#### **Załączniki do regulaminu:**

- 1. Wyciąg z Kryteriów wyboru projektów zatwierdzonych przez KM RPO WD 2014-2020 w dniu 09.06.2016 r. (Uchwała nr 38/16 KM RPO WD) obowiązujących w niniejszym naborze.
- 2. Lista wskaźników na poziomie projektu dla poddziałania 1.3.4 Rozwój przedsiębiorczości– ZIT AW.
- 3. Zasady obowiązujące podczas dokonywania zamówień przy realizacji dostaw, usług i robót budowlanych w ramach Projektu.

3a. Zasad obowiązujących podczas dokonywania zamówień przy realizacji dostaw, usług i robót budowlanych w ramach Projektu w odniesieniu do wydatków o wart. poniżej 20 tys. PLN netto.

4. Wzór wniosku o dofinansowanie projektu.

5A. Wzór umowy o dofinansowanie projektu.

5B. Wzór decyzji o dofinansowanie projektu.